UNIVERSIDADE FEDERAL DE GOIÁS ESCOLA DE AGRONOMIA E ENGENHARIA DE ALIMENTOS

GISELLE DE LIMA PAIXÃO E SILVA

# **SIMULAÇÃO DO PROCESSO DE PRODUÇÃO DE UMA INDÚSTRIA DE ÁGUA MINERAL PELO MÉTODO** *SYSTEM DYNAMICS*

Goiânia 2010

# **Livros Grátis**

http://www.livrosgratis.com.br

Milhares de livros grátis para download.

GISELLE DE LIMA PAIXÃO E SILVA

# **SIMULAÇÃO DO PROCESSO DE PRODUÇÃO DE UMA INDÚSTRIA DE ÁGUA MINERAL PELO MÉTODO** *SYSTEM DYNAMICS*

Dissertação apresentada à Coordenação do Programa de Pós-Graduação em Ciência e Tecnologia de Alimentos da Escola de Agronomia e Engenharia de Alimentos da Universidade Federal de Goiás, como exigência para obtenção do título de Mestre em Ciência e Tecnologia de Alimentos.

**Orientador:** Prof. Dr. Robson Maia Geraldine

Goiânia 2010

#### UNIVERSIDADE FEDERAL DE GOIÁS PROGRAMA DE PÓS-GRADUAÇÃO DE CIÊNCIA E TECNOLOGIA DE ALIMENTOS

### GISELLE DE LIMA PAIXÃO E SILVA

# **SIMULAÇÃO DO PROCESSO DE PRODUÇÃO DE UMA INDÚSTRIA DE ÁGUA MINERAL PELO MÉTODO** *SYSTEM DYNAMICS*

Dissertação DEFENDIDA e APROVADA em 30 de Abril de 2010, pela Banca Examinadora constituída pelos membros:

> \_\_\_\_\_\_\_\_\_\_\_\_\_\_\_\_\_\_\_\_\_\_\_\_\_\_\_\_\_\_\_\_\_\_\_\_\_\_\_\_\_\_\_ Profª Drª Katiuchia Pereira Takeuchi (Engenharia de Alimentos – UFG/EA)

Prof. Dr. Reginaldo Santana Figueiredo (Modelagem e Pesq. Operacional – UFG/EA)

\_\_\_\_\_\_\_\_\_\_\_\_\_\_\_\_\_\_\_\_\_\_\_\_\_\_\_\_\_\_\_\_\_\_\_\_\_\_\_\_\_\_

\_\_\_\_\_\_\_\_\_\_\_\_\_\_\_\_\_\_\_\_\_\_\_\_\_\_\_\_\_\_\_\_\_\_\_\_\_\_\_\_\_ Prof. Dr. Robson Maia Geraldine (Orientador – UFG/EA)

#### **Dedicatória:**

 "À minha mãe Wanda pela dedicação e amor incondicional"

#### **AGRADECIMENTOS**

Inicialmente à Deus pela força e coragem em todas as etapas de minha vida.

Ao Prof. Dr. Robson Maia Geraldine pela orientação e empenho em todas as atividades.

Ao Prof. Dr. Reginaldo Santana Figueiredo pelas orientações para o desenvolvimento do modelo.

Ao Programa de Pós Graduação em Ciência e Tecnologia de Alimentos e aos professores que contribuíram para minha formação.

Aos colegas que me ajudaram diretamente e indiretamente, em especial, à Marina Costa Garcia e sua família pelo abrigo.

À minha prima Nanci pelo auxílio.

À UEG- Jataí e à Faculdade FAMA- Mineiros pela compreensão.

À Caiapó Indústria e Comércio de Água Mineral LTDA por permitir o desenvolvimento deste trabalho.

#### **RESUMO**

O processamento de água mineral é caracterizado por um sistema composto por etapas seqüenciais, variáveis de entrada, parâmetros e variáveis de saída. Deste modo, este trabalho foi conduzido com o objetivo de implementar um modelo computacional para simular as etapas que integram o fluxograma operacional de uma indústria de água mineral, através do software Stella 8.0. O modelo definido como dinâmico, estocástico e discreto constituiu-se de onze blocos interligados. O mesmo foi construído seguindo as etapas de caracterização do sistema real; criação do modelo conceitual; estruturação e verificação do modelo computacional; obtenção de dados; e validação do modelo. Partindo dos dados coletados no sistema real obteve-se os ajustes das distribuições utilizadas na montagem e verificação do modelo, com o auxílio do programa @risk 5.5. A validação do programa foi efetuada através da comparação dos dados (quantidade de galões a serem processados e tempo total de processamento) do sistema real com os dados simulados, por meio da análise de regressão e do programa Statistica 6.0 (statsoft). Os valores coletados no sistema real apresentaram-se dentro dos limites superior e inferior no gráfico obtido pela análise de regressão, com nível de confiança de 95%, garantindo que o modelo computacional representa de forma adequada o sistema real. Falhas no processo foram identificadas analisando que alguns valores coletados para a mesma quantidade de galões, necessitaram de maior tempo de processamento do que os valores simulados. Contudo, o modelo computacional desenvolvido é aplicável para simular a dinâmica operacional de linhas processadoras de Água Mineral, por ser uma ferramenta de controle da produção, que permite a visualização do comportamento do sistema real, facilita a identificação de erros, melhora o fluxo produtivo e reduz custos industriais por controlar o tempo total de processamento.

Palavras-chave: Água Mineral, simulação, modelo computacional, sistema, indústria.

#### **SIMULATION OF THE PROCESS OF PRODUCTION OF A MINERAL WATER INDUSTRY BY SYSTEM DYNAMICS METHOD**

#### **ABSTRACT**

The processing of mineral water is characterized by a system composed of step sequences, input variables, parameters and output variables. Thus, this work was conducted with the objective of implementing a computer model to simulate the steps that comprise the operational flowchart of a mineral water industry, using the software Stella 8.0. The model defined as dynamic, stochastic and discrete consisted of eleven interconnected blocks. It was built following the steps of characterizing the real system, creating the conceptual model, structuring and verification of computational model, data collection, and model validation. From data collected in the real system we obtained fits of the distributions used in assembling and verifying the model with the help of the @ risk 5.5 program. Validation of the program was conducted by comparing the data (number of bottles to be processed and total processing time) of the real system with simulated data, using regression analysis and the program Statistic 6.0 (Statsoft). The values collected in the real system were within the upper and lower limits on the graph obtained by regression analysis, with a confidence level of 95%, ensuring that the computer model adequately represents the real system. Fails in the process were identified by analyzing of collected values needed more processing time than the simulated values, for the same amount of bottles. However, the computational model developed is appliable to simulate the dynamics of processing lines of Mineral Water, being a tool of production control, which allows the visualization of the behavior of the real system, facilitates the identification of errors, improve production flow, and reduces manufacturing costs by controlling the total processing time.

**Key words**: Mineral Water, simulation, computational model, system, industry.

# **SUMÁRIO**

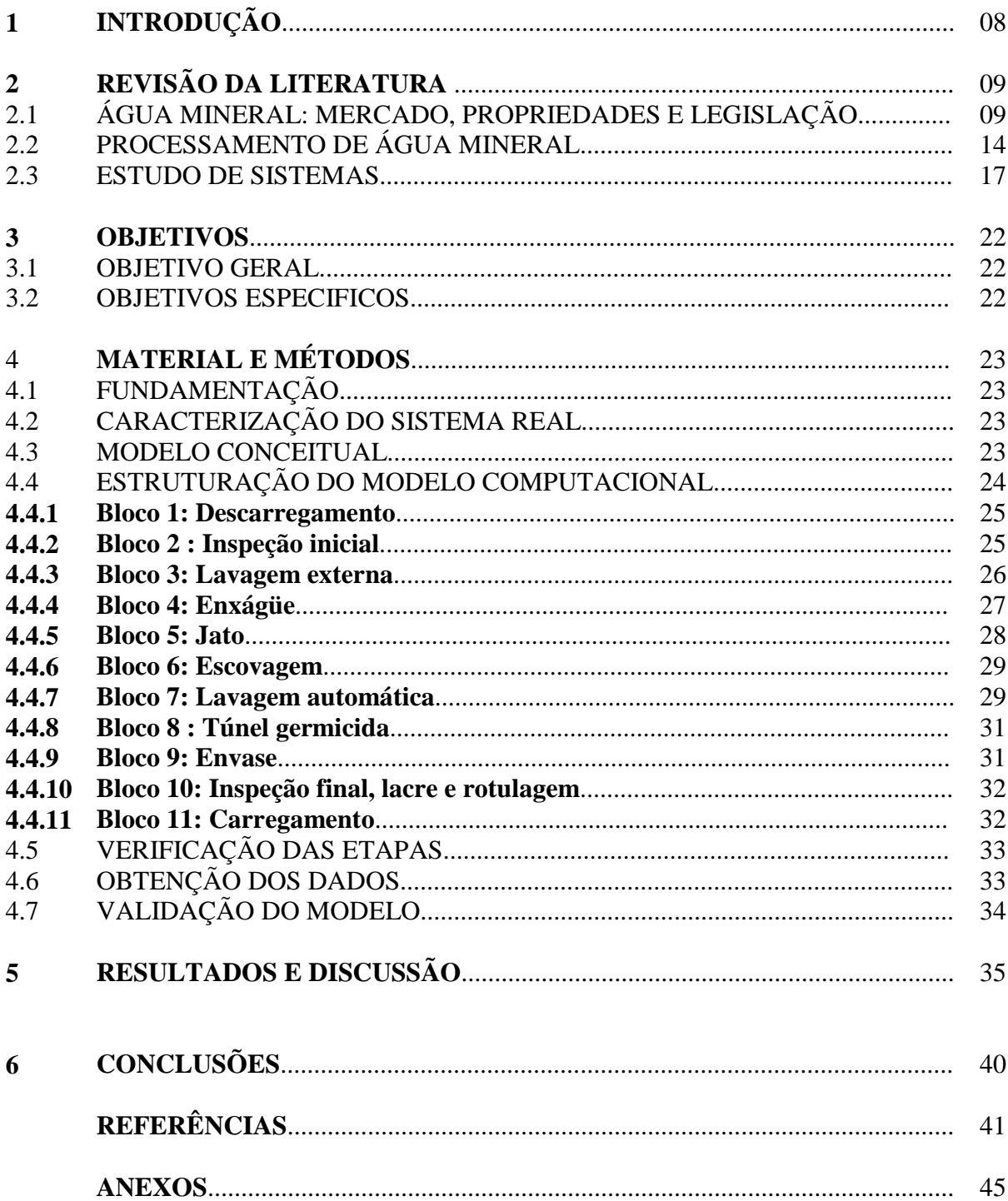

#### **1. INTRODUÇÃO**

O processamento de água mineral é caracterizado por um sistema composto de várias etapas seqüenciais que permitem a obtenção de um produto seguro e economicamente viável. Para os gestores de empresas, as tomadas de decisão representam um grande desafio que pode ser amenizado com o auxilio da simulação computacional, aliada a ferramentas estatísticas e de gerenciamento.

O uso da simulação computacional proporciona a adequada percepção do comportamento do sistema analisado, facilitando adequações para melhorias potenciais. Com a modelagem de uma linha de produção é possível, através de suas variáveis de entrada, parâmetros do sistema e variáveis de saída, imitar o mundo real, articular problemas no sistema modelado e planejar ações futuras para a linha de processamento em questão.

Segundo Silva (2002), a implementação do simulador propicia: a) projetar e analisar o sistema industrial; b) prever resultados na execução de uma determinada ação; c) reduzir os riscos na tomada de decisão; d) identificar problemas antes de suas ocorrências; e) eliminar procedimentos em arranjos industriais que não agregam valor à produção; f) reduzir custos com o emprego de recursos (mão-de-obra, energia, água e estrutura física); g) revelar a integridade e a viabilidade de um determinado projeto em termos técnicos e econômicos.

O presente trabalho foi conduzido com o objetivo de implementar um modelo computacional para simular as etapas que integram o fluxograma operacional de uma indústria de água mineral, através do software Stella 8.0. Por meio da análise de sensibilidade do sistema modelado, objetiva-se verificar a influência da alteração da variável de entrada (quantidade de garrafões a serem envasados) sobre a variável de saída (tempo de processamento), podendo deste modo, identificar falhas na produção e propor melhorias.

#### **2. REVISÃO DA LITERATURA**

#### 2.1 ÁGUA MINERAL: MERCADO, PROPRIEDADES E LEGISLAÇÃO

A água potável disponível para a humanidade representa pouco mais de 0,5% do total de água existente no globo terrestre. Em se tratando de água doce, não há país no mundo que tenha reserva maior do que a do Brasil (8% do total mundial). No caso das águas subterrâneas, estima-se que o país detenha 112 bilhões de metros cúbicos, das quais se origina a maior parte das águas minerais (MARTINO, 1999).

Antigamente, o consumo de água mineral era restrito a pessoas com maior poder aquisitivo e maior grau de escolaridade. Hoje, 30% da população brasileira consomem água mineral, e esse número tende a aumentar, devido à maior preocupação com a saúde e à escassez de água potável nos grandes centros urbanos. O consumo brasileiro de água envasada é de 90% de água mineral sem gás, com preferência pelas águas mais leves (FILHO, 2005).

O setor de águas está em expansão em todo mundo. Em 2001, a produção e consumo mundial foram estimados em 107,5 bilhões de litros de água mineral. O Brasil é o 6º maior produtor mundial de água mineral, com capacidade para tornar-se o primeiro, pois possui cerca de 30% das reservas hidrominerais do mundo (GORINI, 2000).

Segundo a ABINAM (2009) (Associação Brasileira da Indústria de Águas Minerais) o mercado brasileiro de águas minerais naturais tem se tornado altamente segmentado e regionalizado. Só o Estado de São Paulo possui 177 fontes com mais de uma centena de marcas no mercado, sendo o maior produtor do país, com 40% da produção nacional, seguido de Pernambuco, com 9%, Minas Gerais, com 8,6% e Rio de Janeiro, com 6,4%. O estado de Goiás tem uma participação em torno de 1,8 %

O consumo *per capta* brasileiro está em torno de 25 litros/habitante.ano. São Paulo atingiu 75 litros/habitante.ano entre a população economicamente ativa; ainda aquém de alguns países europeus que ultrapassam o volume de 100 a 150 litros/habitante.ano(UNIVERSIDADE DA ÁGUA, 2009).

Em 2000, o garrafão retornável de 20 litros representava 35% do faturamento total dos produtores de água mineral, sendo o principal produto para muitas empresas e o único para outras. No ano de 2001, o garrafão representava mais de 53% em volume da produção nacional e proporcionava o menor custo de implantação para o investidor, além do menor preço médio por litro de produto para o consumidor final, R\$ 0,20 contra R\$ 1,60 para os descartáveis. Aproximadamente 65% do preço praticado pelo engarrafador são relativos aos custos de produção, 25% referem-se às despesas com transporte e 10% correspondem às margens do fabricante. Entre os componentes dos preços, somente o ICMS incrementa cerca de 40% sobre o preço de fábrica (BRITO, 2000).

No que se refere às propriedades físico-químicas da água, a água pura é inodora e insípida, porém as águas minerais podem apresentar características sensoriais alteradas, devido à presença dos minerais. A água também pode não se apresentar incolor, devido à presença de substâncias nela dissolvidas; embora águas captadas de poços muito profundos tendem a ser incolores, devido ao elevado poder depurador do solo. A turbidez é provocada pela presença de sólidos dissolvidos ou colóides em suspensão na água (FILHO, 2005).

Uma vez que a água mineral apresenta sais dissolvidos, ela tem o poder de conduzir corrente elétrica, havendo uma relação direta entre o teor de sais e a condutividade elétrica, que pode ser utilizada para estimar a concentração salina da água. A temperatura interfere nos valores de condutividade, portanto as medidas devem ser realizadas a 25ºC (FILHO, 2005).

Quanto à legislação, as águas minerais são classificadas com base no Código de Águas Minerais, de 1945, pela sua composição química, pelos seus gases espontâneos e pela sua temperatura. Há águas ricas em cálcio, magnésio, carbonatos, bicarbonatos, lítio, flúor, além de águas carbogasosas, sulfurosas, hipotermais, radioativas, e outras (MACEDO, 2007).

A portaria nº 222, de 28 de Julho de 1997, do Ministério de Minas e Energia, estabelece definições importantes, a saber (BRASIL, 1997):

-**Aquífero** *é a formação ou grupo de formações geológicas portadoras e condutoras de água subterrânea.* 

**-Poço** *é a obra de captação de água subterrânea executada com sonda, mediante perfuração vertical,* enquanto **nascente** *é a descarga concentrada da água subterrânea que aflora à superfície do terreno como um fluxo de água.* 

**-Fontanário** *é o local destinado ao uso público, onde é permitido o consumo "in loco" da água mineral ou potável de mesa, tal como emerge da captação, com garantia sanitária e microbiológica, e cedida pelo concessionário da lavra, segundo a disponibilidade de vazão das captações autorizadas.* 

A atividade de exploração de águas minerais é, no Brasil, fiscalizada pelo Departamento Nacional de Produção Mineral (DNPM)- órgão vinculado ao Ministério de Minas e Energia. O DNPM tem por objetivos conceder, fiscalizar e controlar a pesquisa e a lavra dos minerais brasileiros, inclusive as águas. Outros procedimentos específicos também devem ser cumpridos, principalmente no que diz respeito à legislação ambiental (FILHO, 2005).

O Decreto Lei nº 7841, de 8 de agosto de 1945, (Código de Águas Minerais), do Ministério de Minas e Energia, define em seu artigo 1º que águas minerais: *"são aquelas provenientes de fontes naturais ou de fontes artificialmente captadas, que possuem composição química ou propriedades físicas ou físico-químicas distintas das águas comuns, com características que lhes confiram uma ação medicamentosa".*

Ressalta-se que, no § 2º- "*poderão ser, também consideradas como águas minerais, as águas de origem profunda que, mesmo sem atingir os limites da classificação estabelecida, possuam inconteste e comprovada propriedade favorável à saúde*".

No artigo 3º deste mesmo Código, são consideradas águas potáveis de mesa, "*as águas de composição normal provenientes de fontes naturais ou de fontes artificialmente captadas que preencham tão somente as condições de potabilidade para a região* (BRASIL,1945).

Os padrões de identidade e características mínimas, de qualidade, da água mineral e água natural são regulamentados no Brasil pela Resolução- RDC nº 54, da Agência Nacional de Vigilância Sanitária, de 15 de Junho de 2000 (BRASIL,2000), de seu anexo, algumas definições devem ser ressaltadas:

**- Água mineral natural**: "*água obtida diretamente de fontes naturais ou artificialmente captadas, de origem subterrânea, caracterizada pelo conteúdo definido e constante de sais minerais (Composição iônica) e pela presença de oligoelementos e outros constituintes".* 

**- Água natural**: "*água obtida diretamente de fontes naturais ou artificialmente captadas, de origem subterrânea, caracterizada pelo conteúdo definido e constante de sais minerais (Composição iônica), e pela presença de oligoelementos e outros constituintes, mas em níveis inferiores aos mínimos estabelecidos para água mineral natural"..*

A composição química deve obedecer à classificação estabelecida pela legislação específica, que classifica ainda a água quanto à adição de dióxido de carbono:

**Água sem gás**: *"água mineral natural ou água natural é aquela na qual não foi adicionado dióxido de carbono".* 

**Água gaseificada artificialmente**: *"água mineral natural ou água natural à qual foi adicionado dióxido de carbono".* Neste caso, a pressão de dióxido de carbono não deve ser inferior a 0,5 atm a 20ºC.

 Os contaminantes e os critérios microbiológicos preconizados nesta legislação são apresentados nas Tabelas 1 e 2 que seguem:

| Contaminantes   | Limites máximos      |
|-----------------|----------------------|
| Antimônio       | $0,005 \text{ mg/L}$ |
| Arsênio         | $0.05$ mg/L          |
| <b>Bário</b>    | $1 \text{ mg/L}$     |
| <b>Borato</b>   | $5 \text{ mg/L}$     |
| Cádmio          | $0,003$ mg/L         |
| Cromo           | $0.05$ mg/L          |
| Cobre           | $1 \text{ mg/L}$     |
| <b>Cianeto</b>  | $0.07$ mg/L          |
| Chumbo          | $0,01 \text{ mg/L}$  |
| <b>Manganês</b> | $2 \text{ mg/L}$     |
| Mercúrio        | $0,001 \text{ mg/L}$ |
| <b>Níquel</b>   | $0,02 \text{ mg/L}$  |
| <b>Nitrato</b>  | $50 \text{ mg/L}$    |
| <b>Nitrito</b>  | $0,02 \text{ mg/L}$  |
| Selênio         | $0.05$ mg/L          |

**Tabela 1**: Contaminantes e limites máximos permitidos em água mineral natural

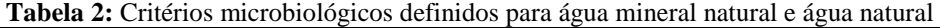

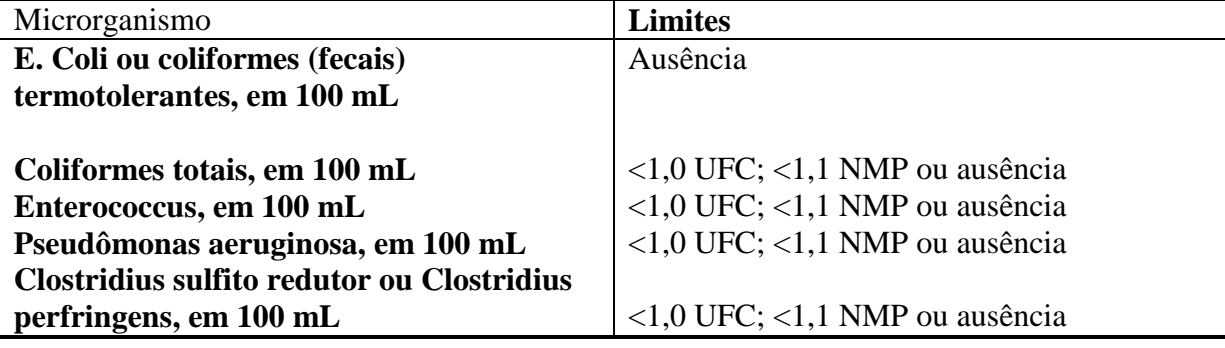

O número mínimo de amostras e freqüência mínima de amostragem para determinação das características microbiológicas, físico-químicas na fonte e no produto final deverá ser efetuada, obrigatoriamente pela empresa envasadora.

 A Resolução nº 25, de 1976, do Ministério das Minas e Energia, estabelece os padrões de identidade e qualidade das águas minerais e água natural (BRASIL, 1976) e a Resolução RDC nº 54 citada anteriormente, propõem os padrões apresentados na Tabela 3.

| Característica  | Especificação                         |
|-----------------|---------------------------------------|
| <b>Aspecto</b>  | Límpido                               |
| Cor             | Máximo 5 uH (unidade de escala Hazen) |
| <b>Turbidez</b> | Máximo 3 uT (unidade Jackson<br>- ou  |
|                 | nefelométrica)                        |
| Odor            | Característico                        |
| <b>Sabor</b>    | Característico                        |
| pH              | Entre 4 e 9                           |

**Tabela 3**: Padrões de identidade e qualidade das águas minerais e naturais de fonte

As operações autorizadas, tais como captação, decantação, adução (canalização), elevação mecânica, armazenamento, filtração, envase, adição de dióxido de carbono, não devem alterar os elementos de sua composição original (FILHO, 2005).

A ANVISA publicou a Resolução RDC nº 275, de 21 de outubro de 2002, dispondo sobre o Regulamento Técnico de procedimentos operacionais padronizados aplicados aos estabelecimentos produtores/industrializadores de alimentos e a lista de verificação das boas práticas de fabricação em estabelecimentos produtores/industrializadores de alimentos, sendo que, os fabricantes de água mineral deverão enquadrar as suas linhas de produção dentro dos requisitos desta lei (BRASIL, 2002).

O Código Brasileiro de Águas e a Portaria nº 470, de 24 de novembro de 1999, do Ministério de Minas e Energia (BRASIL, 1999) fornecem instruções básicas dos rótulos das embalagens de águas minerais e potáveis de mesa. O rótulo deverá ser aprovado pelo DNPM (Departamento Nacional de Produção Mineral), após a publicação da portaria de concessão de lavra, no qual deverá constar os seguintes elementos informativos: nome da fonte; local da fonte, município e estado; classificação da água; composição química, expressa em mg/L; características físico-químicas na surgência; nome do laboratório, número e data da análise da água; volume expresso em litros; número e data da concessão de lavra e número do processo, seguido do nome DNPM; nome da empresa concessionária com o número de CNPJ do Ministério da Fazenda; prazo de validade do produto; se for adicionada de gás carbônico, especificar " gaseificada artificialmente"; e por fim a expressão " Indústria Brasileira".

Como a água mineral é considerada um produto nobre, a preocupação com a qualidade é grande. Sendo assim, o produto deve estar acondicionado em uma embalagem que lhe garanta integridade físico-química, microbiológica e sensorial. Não permitindo que elementos externos interajam com a água envasada ou que haja vazamentos (EVANGELISTA, 2005).

Quando o assunto é embalagem plástica, a diversidade dentro desse segmento é

grande. São utilizados polietileno (PE), polipropileno (PP), polietileno tereftalado (PET) e policloreto de vinila (PVC). Estas embalagens apresentam baixo custo, evitam ferrugens, possuem leveza, facilidade no manuseio e transporte, reciclabilidade e praticidade (GAVA, 2009).

Cabe destacar, ainda com relação às embalagens, que mais de 50% do mercado de água mineral são representados pelo garrafão acima de cinco litros – com os garrafões em policarbonato e, mais recentemente, em PET. Entre as embalagens de menor volume (até cinco litros), as descartáveis já respondem por mais de 90% do consumo (GORINI, 2000).

A Portaria nº 987, de 8 de dezembro de 1998, do Ministério de Minas e Energia, estabelece o Regulamento Técnico para Embalagens descartáveis de polietileno tereftalato – PET – multicamada destinadas ao acondicionamento de bebidas não alcoólicas carbonatadas (BRASIL, 1998).

#### **2.2 PROCESSAMENTO DE ÀGUA MINERAL**

O processo de captação da água envolve todo o conjunto de instalações, construções e operações necessárias à exploração de água mineral ou potável de mesa de um aqüífero, sem alterar as propriedades naturais e pureza da água. A captação é feita por meio de poços de diferentes profundidades e vazões e, em alguns casos, de nascentes. Devem ser tomadas precauções para não se contaminar a fonte durante a perfuração do poço e no momento da captação da água, evitando o arraste de areia, lodo ou materiais sólidos durante a captação (FILHO, 2005).

Devem ser utilizados processos que visam manter a integridade microbiológica e as características físicas e químicas da água, desde a fonte até o ponto de consumo. A sanitização dos recipientes deve ser realizada por meios físicos ou químicos empregando-se procedimentos de eficácia comprovada, além de serem aprovados pelo DNPM. Na sanitização por meios físicos emprega-se calor (vapor; água quente) e radiação ultravioleta, enquanto que a sanitização através de agentes químicos depende de uma série de compostos bactericidas, desde ácidos orgânicos até agentes umectantes complexos. Por questões econômicas, na prática os compostos clorados, iodados e os quaternários de amônia são os mais utilizados, (CARDOSO et al, 2003).

 Os reservatórios de água mineral devem ser de aço inox e as operações de limpeza e sanificação devem ser realizadas periodicamente com sanitizantes adequados. Cuidados com a sanitização devem ser tomados para prevenir a colonização da planta industrial por microorganismos e muita atenção deve ser dada aos garrafões retornáveis, que apresentam alto potencial de contaminação (REINOLD, 2000).

O envasamento engloba toda a operação de introdução da água proveniente da captação e/ou reservatórios nas embalagens, até o seu fechamento, preservando as características de qualidade originais do produto. As linhas de envase em geral são constituídas pelos processos de lavagem dos garrafões, enchimento, lacragem, inspeção, rotulagem e estocagem (FILHO, 2005).

Um exemplo de fluxograma do processamento de água mineral segue na Figura 1 e suas etapas são descritas a seguir conforme Manual de Boas Práticas de Fabricação da Indústria em estudo.

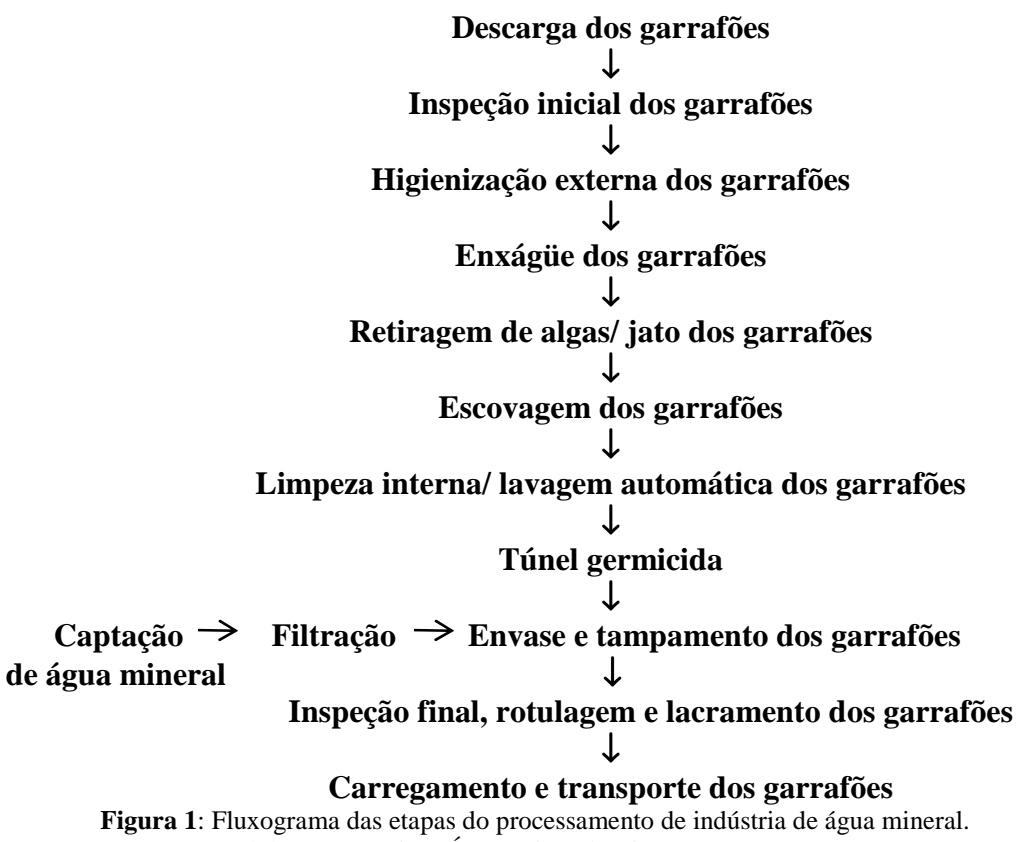

Fonte: Manual de Boas Práticas Água Mineral Caiapó, 2009

#### *Descarga e Inspeção inicial dos Garrafões*

Os garrafões retornáveis primeiramente são descarregados na área de recepção, onde os rótulos remanescentes são retirados. Em seguida é feita uma inspeção visual e olfativa das embalagens, sendo que as que apresentarem qualquer tipo de anormalidade são refugadas e destinadas à reciclagem.

#### *Higienização externa dos Garrafões*

Os vasilhames aprovados na inspeção inicial são lavados manualmente com detergente neutro para a retirada de todas as impurezas externas.

#### *Retiragem de algas e escovagem*

Os garrafões são submetidos a um processo de pré-lavagem, com um jato de água de alta pressão internamente, para remoção de sujeiras e incrustações. Em seguida vão para uma escovadeira externa para a remoção de possíveis restos de cola e sujidades.

#### *Limpeza interna e sanitização*

Após o processo acima, os garrafões são colocados na lavadora automática, onde se inicia o processo de limpeza e desinfecção interna. Posteriormente, os garrafões passam por um túnel germicida (contendo lâmpadas ultravioletas) para promover a esterilização completa.

#### *Envase e tampamento*

Os garrafões são conduzidos e posicionados na enchedora rotativa, onde são abastecidos com água mineral e, posteriormente, são fechados automaticamente com tampas de segurança ainda dentro da sala de envase.

#### *Inspeção Final, rotulagem e lacramento*

Os garrafões saem da sala de envase através de esteira transportadora para um visor de inspeção para análise visual, a fim de rejeitar qualquer produto que apresente corpo estranho em seu interior, prosseguindo então para a rotulagem e lacragem, passando por um túnel de encolhimento para a fixação do lacre na tampa.

#### *Carregamento e Transporte*

Através da mesma esteira transportadora os garrafões passam para a expedição, onde são carregados em caminhões adequados e isentos de contaminação, para serem transportados e comercializados.

#### **2.3 ESTUDO DE SISTEMAS**

Law e Kelton (1991) afirmam que o estudo de sistemas pode ser realizado sob diferentes formas de abordagem, conforme apresentado na Figura 2.

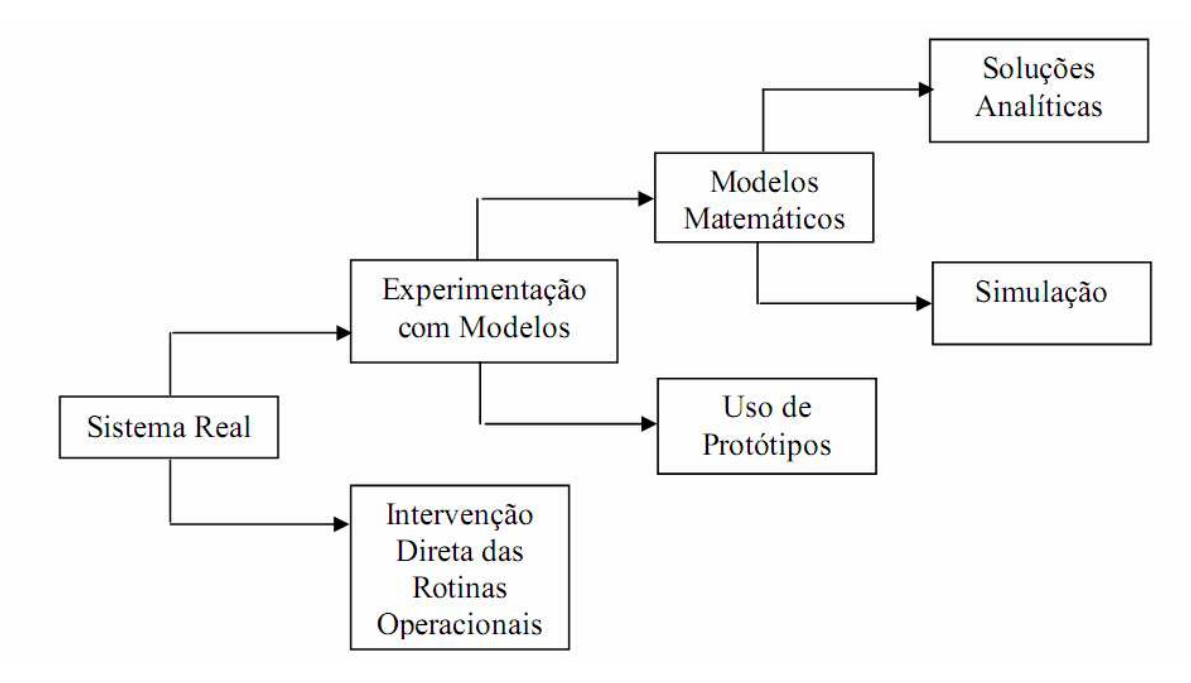

 **Figura 2:** Formas de estudo de um sistema Fonte: LAW e KELTON (1991)

Segundo Oliveira (2004) "sistema é um conjunto de partes integrantes e interdependentes que, conjuntamente, forma um todo unitário com determinado objetivo e efetua determinada função; e modelo é a descrição de um sistema o qual explica o seu funcionamento".

A teoria dos sistemas é uma abordagem transdisciplinar, que considera um sistema como um conjunto de peças independentes e que interagem. O objetivo principal desta teoria é estudar os princípios gerais do funcionamento do sistema que pode ser aplicado para todos os tipos de sistemas em todos os campos da pesquisa. É uma área técnica e acadêmica geral do estudo, que predominantemente refere-se à ciência de sistemas que resultaram da "General System Theory Bertalanffy (GST)", entre outros, que se tornou um projeto de sistemas de investigação e prática (BERTALANFFY, 1968).

Um modelo é um conjunto ordenado de hipóteses sobre um sistema complexo. É uma tentativa para entender algum aspecto do mundo infinitamente variado selecionado dentre as percepções e experiências passadas, um conjunto de observações gerais aplicáveis ao problema em questão (MEADOWS et al, 1972).

Um típico processo de modelagem é iterativo, partindo da definição do problema, construção do modelo de acordo com o formalismo desejado, e finalmente a definição de políticas de intervenção no sistema. A adequada articulação do problema é provavelmente o passo mais importante. Os resultados de uma etapa podem levar à revisão de etapas anteriores (FOWLER, 1999).

A simulação computacional está presente tanto na área científica quanto na otimização de sistemas logísticos e de produção, por ser uma ferramenta importante que permite confrontar a teoria, baseada em conceitos e modelos matemáticos, com a parte experimental, estabelecendo com isso uma relação de compromisso entre teoria e prática (CARLETO, 2006). É um processo de experimentação que utiliza um modelo suficientemente detalhado de um sistema para determinar como este responderá às mudanças em sua estrutura, ambiente ou condições de contorno (CASSANDRAS E LAFORTUNE, 1999).

Uma simulação é uma simplificação da realidade, pois não possui todas as variáveis componentes da realidade. Dessa forma, não se espera que um modelo simulado desenvolva todas as características do sistema real, mas sim, reproduza as características fundamentais para apoio a uma decisão sobre determinado objeto (ZAMBON, 2005).

Neste contexto, a utilização de uma ferramenta de simulação de processos integrada à rotina de planejamento de produção pode gerar um diferencial para a empresa, que irá dispor de maior precisão no seu seqüenciamento de produção, melhorando seus indicadores de atendimento de pedidos, e também os seus indicadores de eficiência operacional (BRUSTOLIN; SILVA, 2007)

A estruturação de modelos para a simulação de sistemas leva a organização de estruturas matemáticas que podem ser representadas por uma função f que produz uma saída y a partir de uma entrada x e parâmetros p do sistema, assim:  $y = f(x, p)$  (Figura 3) (MENNER, 1995).

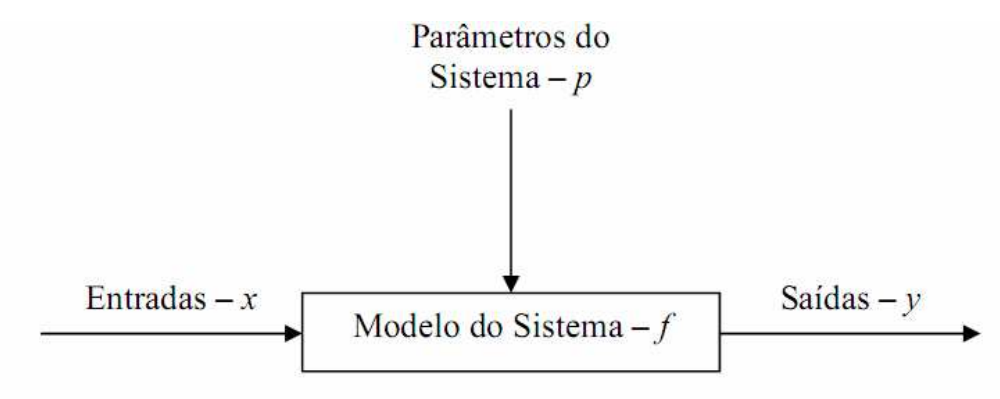

**Figura 3**: Visualização de Modelos de Simulação: y=f(x,p)

Oliveira (2004) afirma que um sistema pode ser constituído dos seguintes componentes:

 • os objetivos, que se referem tanto aos objetivos dos usuários do sistema, quanto aos do próprio sistema;

 • as entradas do sistema, as quais caracterizam as informações necessárias para a operação do sistema, gerando determinadas saídas que devem estar relacionadas com os objetivos estabelecidos;

 • o processo de transformação do sistema, o qual tem como função possibilitar a transformação de um insumo (entrada) em um bem (produto final) ou serviço;

 • as saídas do sistema, que correspondem aos resultados do processo de transformação;

 • os controles das variáveis e as avaliações do sistema, que servem para investigar se as saídas estão coerentes com os objetivos estabelecidos; e

 • a retroalimentação ou realimentação do sistema, que tem por finalidade realimentar uma informação à entrada do sistema de acordo com o resultado investigado, estabelecendo com isso um controle de todo o sistema.

 No processo de modelagem e na simulação computacional existem algumas etapas a serem cumpridas, as quais são descritas a seguir segundo Menner (1995), Maria (1997) e Riviera (2004):

1) reconhecer o problema: é identificar todos os fatos e aspectos que é pretendido estudar (investigar) para que estes sejam considerados na formulação do modelo sistêmico;

2) formular o problema: implica na seleção dos elementos do sistema, na fixação da fronteira do novo sistema o qual engloba os elementos selecionados, na definição dos objetivos de estudo, na seleção do conjunto de parâmetros de medida de desempenho do sistema e, finalmente, na identificação dos anseios do usuário final;

 3) obter e analisar os dados do sistema: implica no levantamento, na análise e na caracterização dos dados / informações que competem ao sistema;

 4) formular e desenvolver o modelo: nesta etapa, formula-se o modelo conceitual por meio de uma representação gráfica (fluxograma ou diagrama em blocos) a qual será traduzida em um modelo lógico e matemático para tornar-se um modelo computacional de simulação;

 5) verificar e validar o modelo: verificar significa certificar se as rotinas computacionais implementadas correspondem aos valores, teoricamente, esperados. Validação consiste na comparação dos dados gerados pelo modelo com os obtidos no sistema real (experimentação prática);

 6) documentar o modelo: durante o desenvolvimento do modelo, o programador deve elaborar relatórios que contenha detalhes como os objetivos, as hipóteses consideradas e a descrição do desenvolvimento das rotinas computacionais. Isto facilita procedimentos futuros, como readequar o modelo a uma nova situação;

 7) definir os tipos de experimentos: estabelece as condições em que os valores gerados são confiáveis para serem utilizados experimentalmente, definindo com isso os tipos de experimentos que serão realizados; e

 8) estabelecer as condições de uso: ou seja, por meio dos experimentos realizados são definidas as condições usuais do modelo.

 Maria (1997), Brigenti (2006) e Harrel et al. (2002) enfatizam que para determinar se o modelo desenvolvido retrata com fidelidade o sistema investigado, é necessário que o modelo passe pela verificação e validação, sendo:

• verificação: trata-se de um conjunto de ações para certificar se a forma conceitual adotada na formulação do modelo foi transcrita corretamente com a utilização das linguagens de programação ou da própria simulação. Na verificação, recomenda-se rodar o programa para se rastrear o programa verificando a execução dos procedimentos e o comportamento do sistema;

• validação: é uma coletânea de dados e resultados utilizados para analisar se o modelo está apresentando consistência. Ou seja, se ele responde, dentro de um padrão, a realidade física do sistema. Neste caso, é importante que a validação seja conduzida com a verificação, aumentando com isso o poder de análise e a confiabilidade do modelo.

Costa (2001) e Costa (2004) classificam os modelos como a seguir:

- a) Estáticos ou dinâmicos: modelos estáticos não consideram explicitamente a variável tempo e são, normalmente, tratados por técnicas analíticas. Os modelos dinâmicos tratam com interações que se alteram no tempo (o estudo do sistema em certo instante interfere no estado do sistema no instante seguinte).
- b) Discretos ou contínuos: um modelo discreto sofre alterações repentinas no tempo. As mudanças no estado do sistema são expressas em termos do estado do sistema no início do período. As mudanças durante um intervalo de tempo são calculadas e é deduzido um novo estado do sistema para o final deste período e início do seguinte.

Um modelo contínuo sofre constantes e suaves alterações no tempo. Uma situação bastante comum é tratar um sistema contínuo como sendo uma seqüência de pequenas alterações discretas no tempo.

c) Determinísticos ou estocásticos: os modelos determinísticos não tratam variáveis aleatórias e envolvem relações funcionais exatas. Quando pelo menos uma variável do sistema recebe valores segundo uma distribuição probabilística, diz-se tratar de um modelo estocástico.

No que se refere à utilização do *System Dynamics*, ou sistema dinâmico, é definido por Masuda & Figueiredo (2001) e Pidd (1998), como uma metodologia utilizada para nos ajudar a entender como evolui no tempo o comportamento de um sistema complexo, que pode ser definido como um conjunto de elementos que interagem continuamente ao longo do tempo, formando uma estrutura unificada, através de feedback de informação.

*System Dynamics* também é um método rigoroso de modelagem que utiliza simulações em computador para definir organizações e políticas mais efetivas. Juntas, essas ferramentas permitem a criação de simuladores gerenciais– mundos virtuais onde espaço e tempo podem ser comprimidos e desacelerados de tal forma a permitir a experimentação de efeitos colaterais de longo prazo, aprendizado, e o projeto de estruturas e estratégias de alto desempenho (STERMAN, 2000).

De acordo com a perspectiva sistêmica, da qual a DS (Dinâmica de Sitemas) é derivada, a maioria dos gestores busca resolver os problemas organizacionais de maneira reativa e focada em eventos e soluções de curto prazo. Comumente eles se baseiam em conhecimento e experiências anteriores e analisam o problema dividindo-o em várias partes. No entanto, a forma mais profunda de resolução de problemas é a identificação das causas subjacentes aos padrões de comportamento do sistema, permitindo que estes padrões sejam modificados através da compreensão estrutural do sistema (SENGE, 1990).

Ainda segundo Senge (1990), a prática de operar com base nos eventos imediatos e superficiais são formas limitadas no sentido de produzir resultados sustentáveis e, não raro, trazem conseqüências contrárias àquelas desejadas.

#### **3. OBJETIVOS**

#### 3.1 OBJETIVO GERAL

Devido às potencialidades da técnica de simulação descritas anteriormente, este trabalho foi conduzido com o objetivo de implementar um modelo computacional (através do software de programação Stella- Structural Thinking Experimental Learning Laboratory with Animation, versão 8.0) para simular as etapas que integram o fluxograma operacional de uma indústria de água mineral.

#### 3.2 OBJETIVOS ESPECÍFICOS

- Definir a distribuição estatística dos dados obtidos do sistema real;
- Estruturar o modelo computacional utilizando o software Stella 8.0;
- Fazer ajustes no modelo a fim de aproximar com o sistema real;
- Gerar relatórios que possibilitem a análise do modelo e do sistema real;
- Validar o modelo desenvolvido;
- Visualizar o comportamento do sistema real através do modelo desenvolvido;
- Identificar falhas no sistema e verificar as etapas do processo da indústria analisada;

#### **4. MATERIAL E MÉTODOS**

#### 4.1 FUNDAMENTAÇÃO

O modelo computacional foi estruturado para simular a dinâmica operacional de uma indústria de água mineral, localizada no sudoeste de Goiás. O modelo definido como dinâmico (por descrever alterações no sistema com o avanço do tempo), estocástico (por empregar uma ou mais variáveis aleatórias) e discreto (sendo o avanço no tempo associado à ocorrência de eventos) foi construído utilizando o software Stella 8.0.

O modelo foi implementado seguindo as etapas de caracterização do sistema real; criação do modelo conceitual; estruturação e verificação do modelo computacional; obtenção de dados; validação do modelo, executando análise de sensibilidade, verificando a influência da alteração de valor da variável de entrada (quantidade de garrafões) sobre a variação da variável de saída (tempo total de processamento).

#### 4.2 CARACTERIZAÇÃO DO SISTEMA REAL

A indústria de processamento de água mineral modelada funciona há três anos na cidade de Jataí, no sudoeste de Goiás, tendo produção aproximada de 20.000 garrafões retornáveis de 20 L por mês.

Na linha de produção, a empresa conta com 10 colaboradores, que trabalham em um turno, de segunda a sexta-feira.

O sistema em questão sofre variações dependentes do estado dos garrafões retornáveis que chegam à indústria para serem envasados, sendo que a variável de saída - tempo depende do grau de sujidade dos garrafões recepcionados.

#### 4.3 MODELO CONCEITUAL

Para a construção do modelo conceitual, como mostra a Figura 4, foram consideradas as etapas: 1- descarregamento, 2- inspeção inicial, 3-lavagem externa, 4-enxágüe, 5- jato, 6-

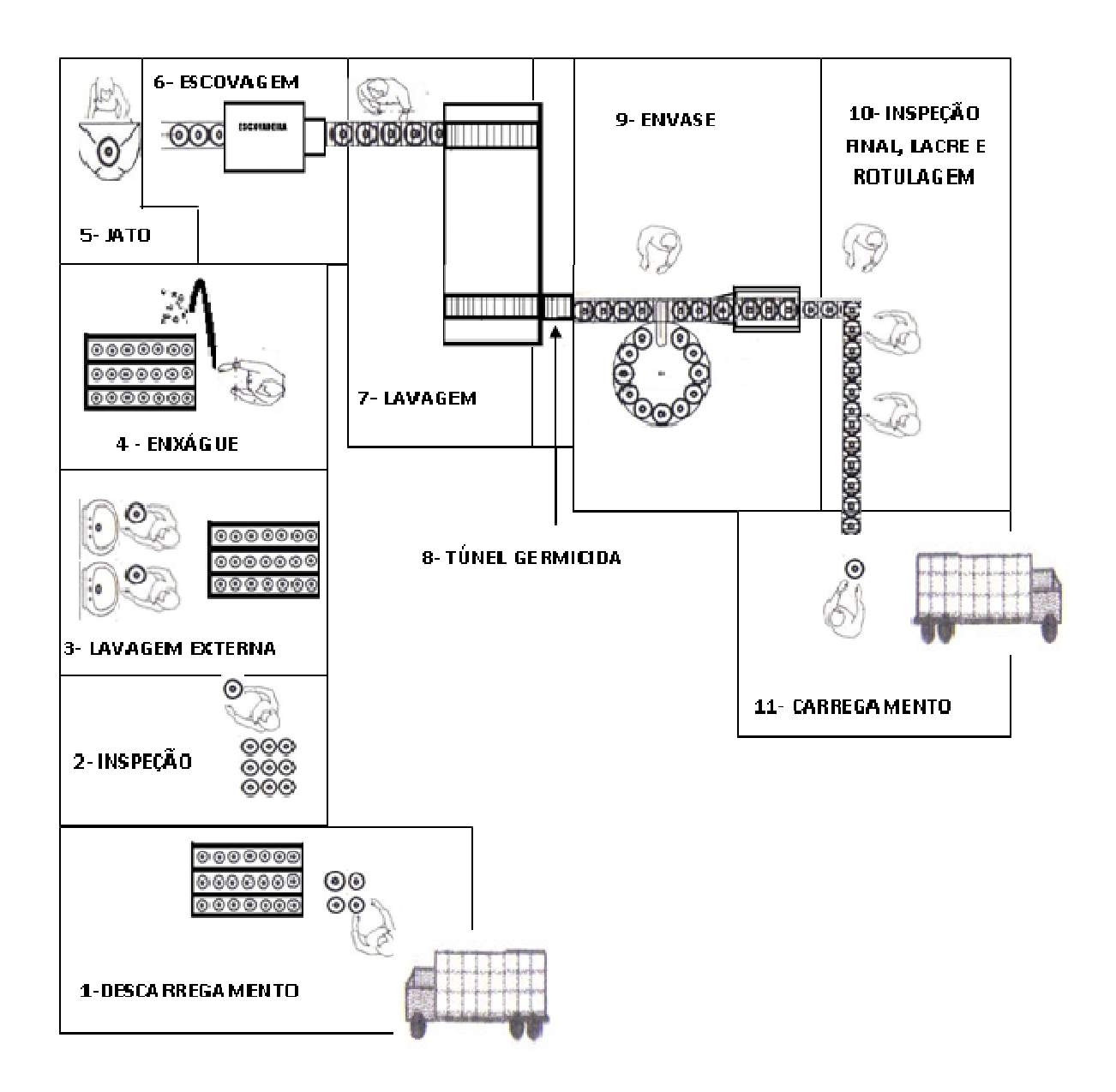

**Figura 4**- Modelo conceitual de uma indústria de água mineral

#### 4.4 ESTRUTURAÇÃO DO MODELO COMPUTACIONAL

O modelo computacional foi constituído de onze blocos, como citado anteriormente, denominados: 1-descarregamento, 2- inspeção incial, 3-lavagem externa, 4-enxágue, 5- jato, 6- escovagem, 7- lavagem automática, 8- túnel germicida, 9- envase, 10- inspeção final, lacre e rotulagem e 11- carregamento, sendo interligados conforme mostra a figura 4.

#### **4.4.1 Bloco 1: Descarregamento**

O Bloco 1 simula a operação de recepção dos caminhões (Figura 5) que chegam à indústria com os garrafões retornáveis vazios, dois funcionários descarregam quatro galões por vez e os colocam em um carrinho transportador de capacidade de 128 galões, sendo este carrinho transportado para a etapa seguinte.

O simulador para desenvolver esta etapa necessitou das seguintes informações:

- Quantidade de galões que chegam à plataforma de recepção;
- Quantidade de funcionários que trabalham na etapa;
- Distribuição estatística do tempo de descarga e de trânsito dos carrinhos.

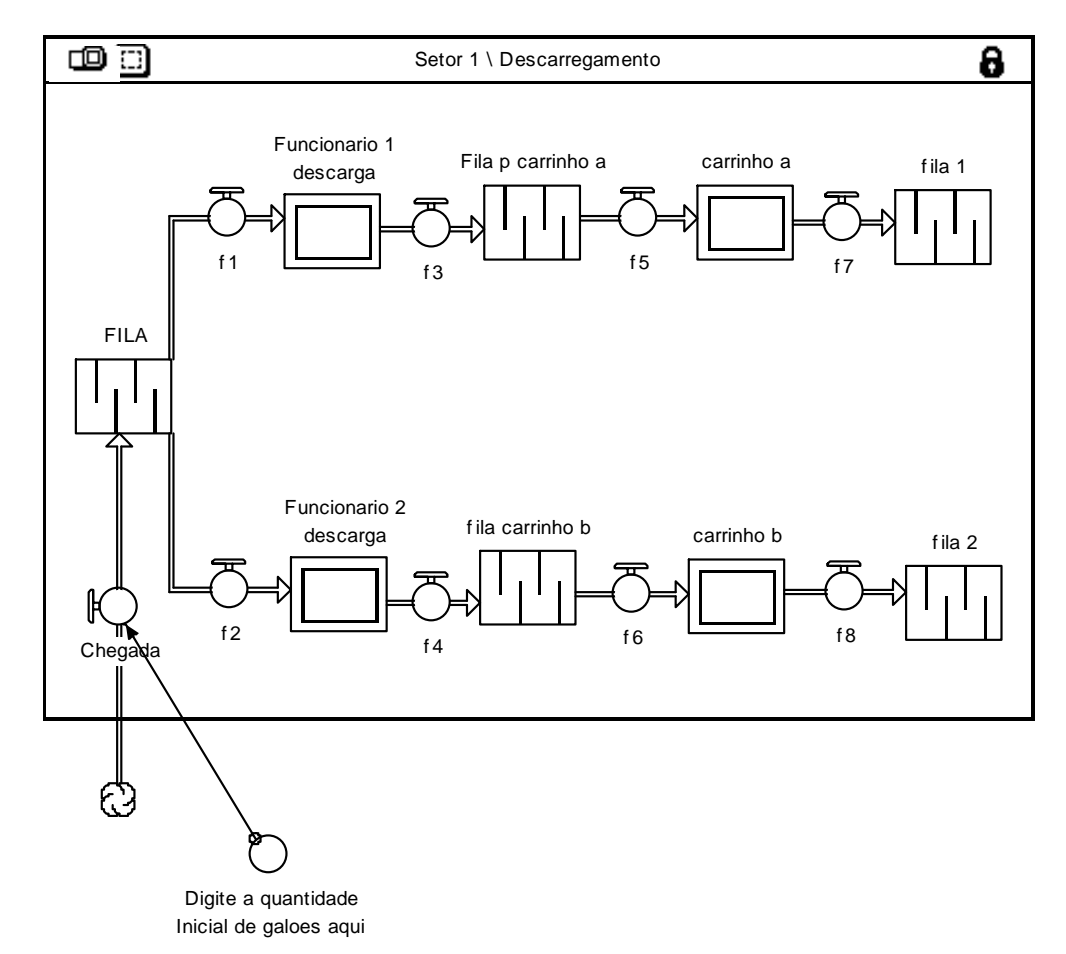

**Figura 5:** Representação da etapa de Descarregamento no software Stella.

#### **4.4.2 Bloco 2 : Inspeção inicial**

O Bloco 2 simula a operação de inspeção inicial dos garrafões descarregados (Figura 6). Os garrafões são inspecionados um a um, geralmente, por dois funcionários, que também retiram os rótulos, e em seguida os colocam no chão, em um estoque, para a lavagem externa manual. Nesta inspeção os garrafões que apresentarem características estranhas (cheiro, furo, ressecamento, prazo de validade, e outros) são rejeitados.

Para desenvolver esta etapa do modelo, o simulador necessitou da:

- Distribuição estatística do tempo de inspeção;
- Quantidade de funcionários que trabalham na etapa;
- Quantidade mínima de galões inspecionados para seguir para a lavagem externa.

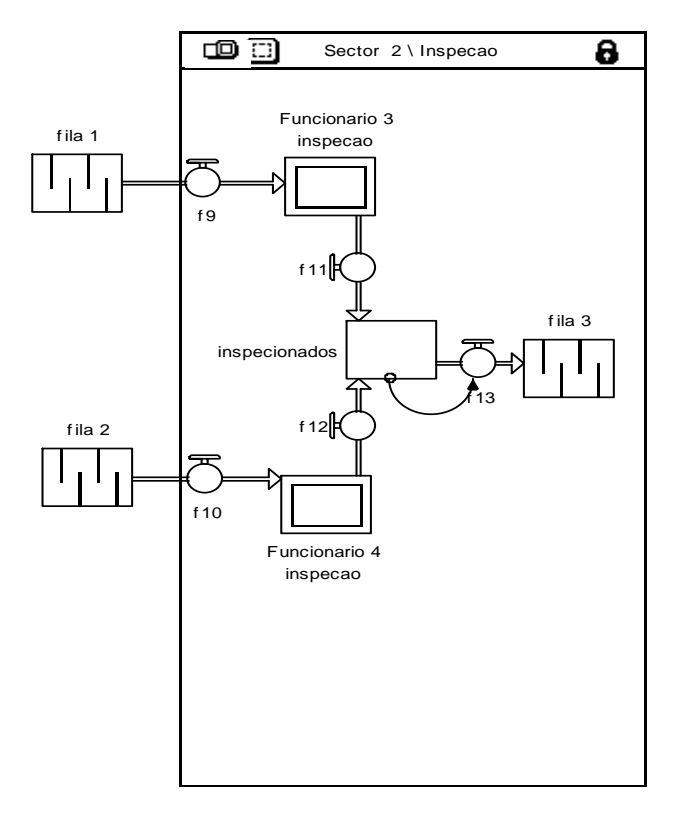

**Figura 6:** Representação da etapa de Inspeção no software Stella.

#### **4.4.3 Bloco 3: Lavagem externa**

O Bloco 3 simula a operação de lavagem externa manual dos garrafões inspecionados (Figura 7), onde são lavados um a um, geralmente por seis funcionários, que os retiram do estoque de garrafões inspecionados, os lavam e os depositam novamente nos carrinhos de transporte para serem enxaguados na próxima etapa.

Nesta etapa o simulador necessitou das seguintes informações:

- Distribuição estatística do tempo de lavagem dos garrafões;
- Número de funcionários que trabalham na lavagem;
- Quantidade galões ensaboados nos carrinhos para iniciar o enxágüe.

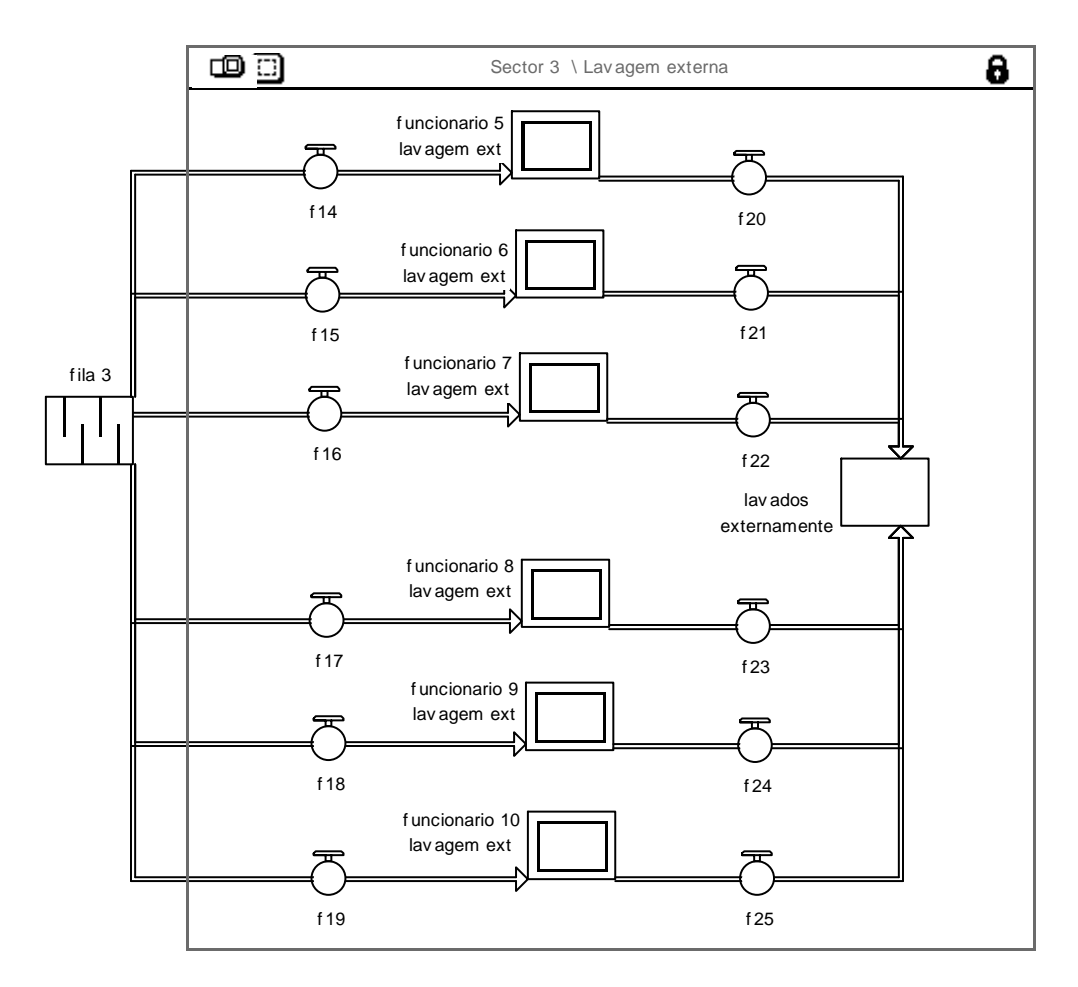

**Figura 7:** Representação da etapa de Lavagem externa no software Stella.

#### **4.4.4 Bloco 4: Enxágüe**

O Bloco 4 simula o enxágüe dos garrafões ensaboados (Figura 8) que se encontram nos carrinhos de transporte. Um funcionário enxágua 128 galões por vez. A etapa seguinte (jato) só inicia quando todos os galões estiverem enxaguados.

O simulador para desenvolver esta etapa necessitou da:

- Distribuição estatística do tempo de enxágüe;
- Quantidade de funcionários que trabalham na etapa;

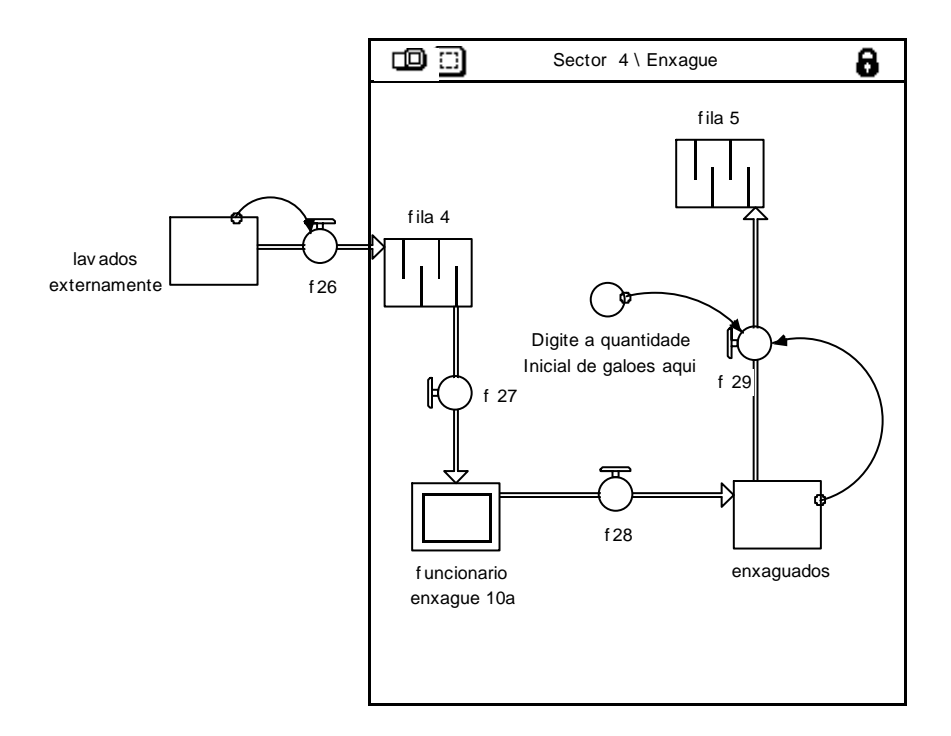

**Figura 8:** Representação da etapa de Enxágüe no software Stella.

#### **4.4.5 Bloco 5: Jato**

O Bloco 5 simula a operação de lavagem preliminar interna dos garrafões (Figura 9), que é feita por jato de água de alta pressão. Os galões provenientes do setor de enxágüe, que se encontram nos carrinhos, são retirados um a um, virados de cabeça para baixo e direcionados ao jato de água que retira sujidades mais grosseiras. Um funcionário realiza a etapa de jato e em seguida coloca os galões na esteira da escovadeira.

Nesta etapa o simulador necessitou da:

- Distribuição estatística do tempo de jato;
- Quantidade de funcionários que trabalham na etapa;
- Quantidade de galões enxaguados para iniciar a etapa de jato.

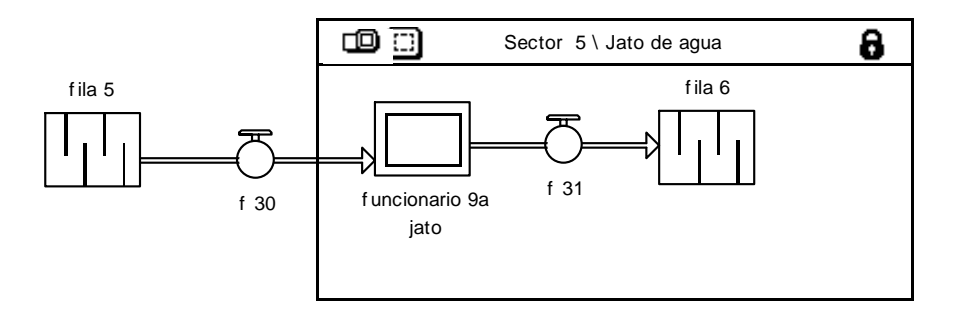

**Figura 9:** Representação da etapa de Jato no software Stella.

#### **4.4.6 Bloco 6: Escovagem**

O Bloco 6 simula a escovagem dos garrafões provenientes do setor de jato (Figura 10). Os galões são colocados um a um na esteira da escovadeira, pelo mesmo funcionário que opera o jato, onde os galões passam por escovas giratórias, para retirada de sujidades externas. Em seqüência, os galões seguem para a esteira da lavadora automática.

O simulador para desenvolver esta etapa necessitou das informações:

- Velocidade e comprimento das esteiras.

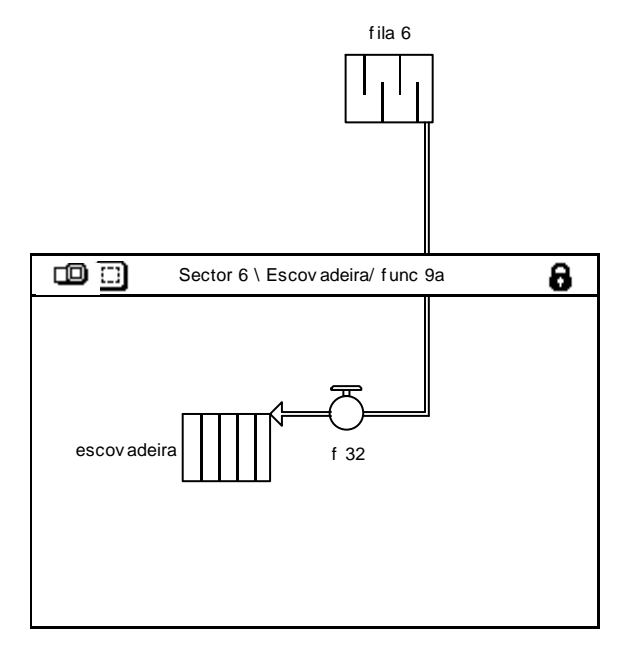

**Figura 10:** Representação da etapa de Escovagem no software Stella.

#### **4.4.7 Bloco 7: Lavagem automática**

O Bloco 7 simula a operação de lavagem interna automática dos galões (Figura 11). Os galões, provenientes da escovadeira, entram diretamente na esteira da lavadora automática, que possui treze etapas de lavagem, sendo dividas em sanitização e enxágüe. A esteira possui na primeira e última etapa uma esteira de depósito para cinco galões, pois as etapas que a compõem trabalham com cinco galões por vez. Nesta etapa é necessário um funcionário apenas para operar a máquina e retirar galões enganchados.

Para simular esta etapa foram necessárias as informações:

- Distribuição estatística do tempo de lavagem de cada etapa;

- Tempo médio coletado "*in loco*" para juntar cinco galões no depósito da primeira etapa de lavagem;

- Capacidade de cada etapa da lavadora automática.

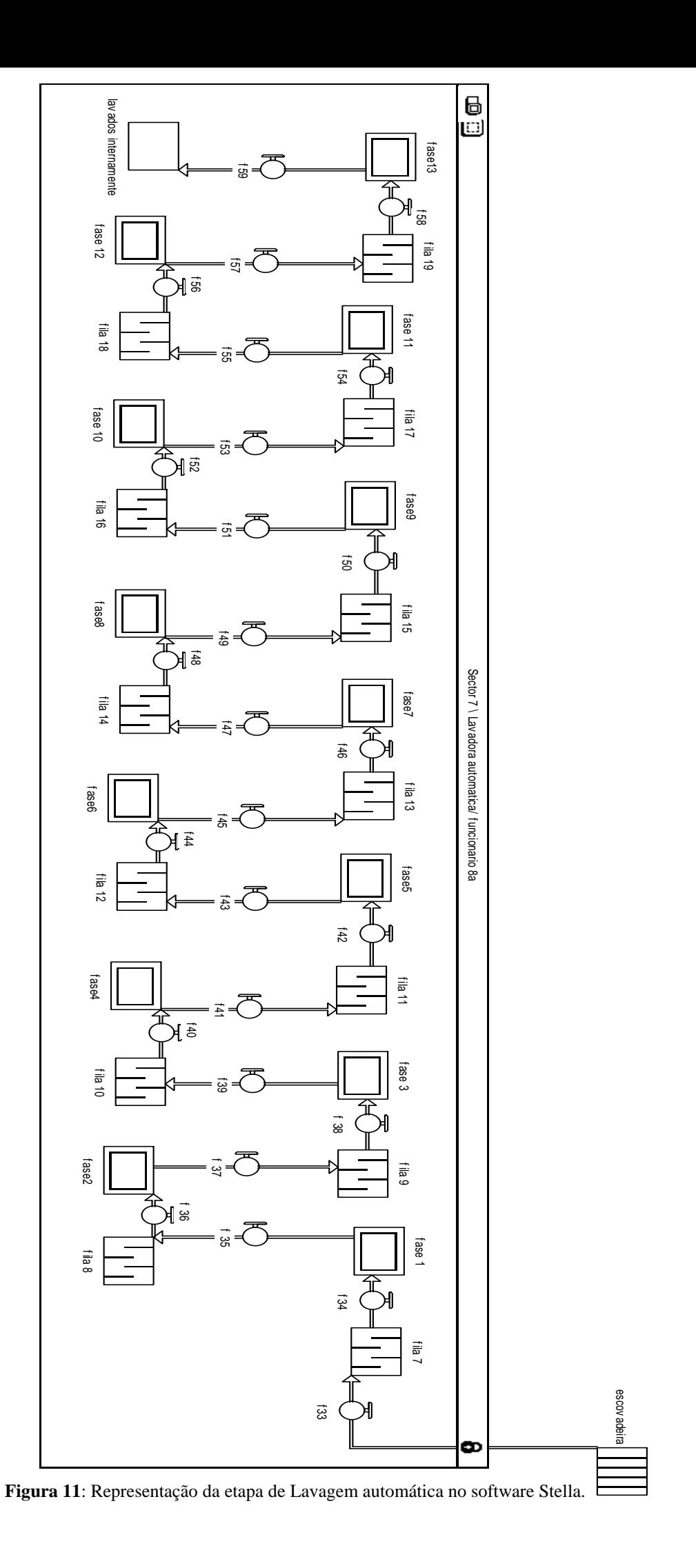

30

#### **4.4.8 Bloco 8 : Túnel germicida**

O Bloco 8 simula a passagem dos galões provenientes da lavadora automática através de um túnel germicida composto com luz ultravioleta e esteira interna que conduz os garrafões para a sala de envase (Figura 12).

Nesta etapa o simulador necessitou das informações:

- Comprimento da esteira do túnel germicida;
- Velocidade da esteira do túnel germicida;

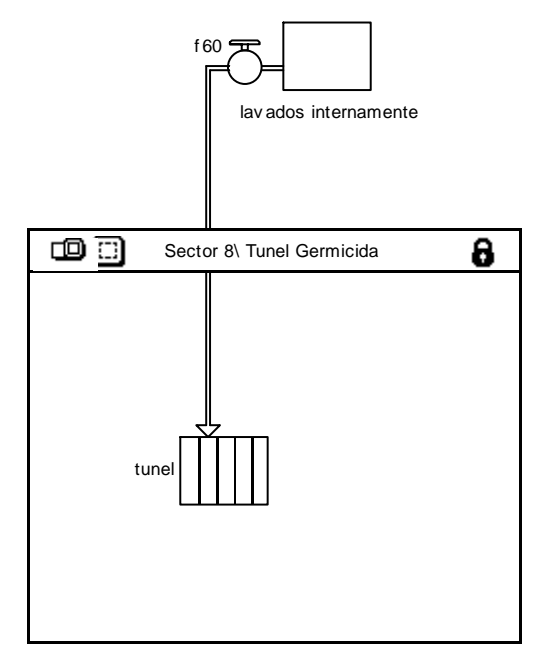

**Figura 12**: Representação da etapa Túnel germicida no software Stella.

#### **4.4.9 Bloco 9: Envase**

O Bloco 9 simula a operação de envase e tampagem dos galões (Figura 13) provenientes do túnel germicida. Esta etapa consiste em processo totalmente hermético, que se processa através de esteiras transportadoras, envasadora e tampador automatizados, com capacidade para 12 galões. Dentro da sala de envase é necessária a presença de um funcionário para operar o equipamento.

Nesta etapa o simulador necessitou das informações:

- Comprimento das esteiras da sala de envase;
- Velocidade das esteiras da sala de envase;
- Distribuição estatística do tempo de envase/ tampagem;
- Capacidade da envasadora e tampador;
- Tempo médio coletado *"in loco"* na esteira final da sala de envase.

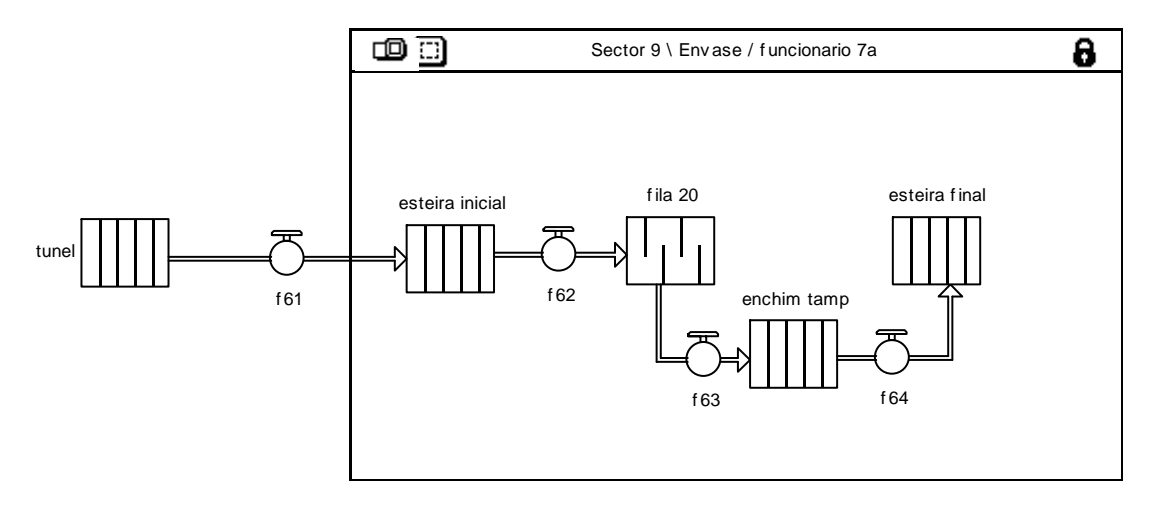

**Figura 13:** Representação da etapa de Envase no software Stella.

#### **4.4.10 Bloco 10: Inspeção final, rotulagem e lacre**

O Bloco 10 simula a operação de inspeção final, lacre e rotulagem (Figura 14). Os galões, após saírem da sala de envase, continuam em esteira transportadora e são inspecionados, rotulados e lacrados (com o auxílio de um túnel de encolhimento), seguindo para a etapa de carregamento. Nesta etapa, três funcionários fazem respectivamente a inspeção, rotulagem e lacre dos galões que se encontram em movimento na esteira.

Para o desenvolvimento desta etapa foram necessários:

- Comprimento da esteira desta etapa;

- Velocidade da esteira desta etapa

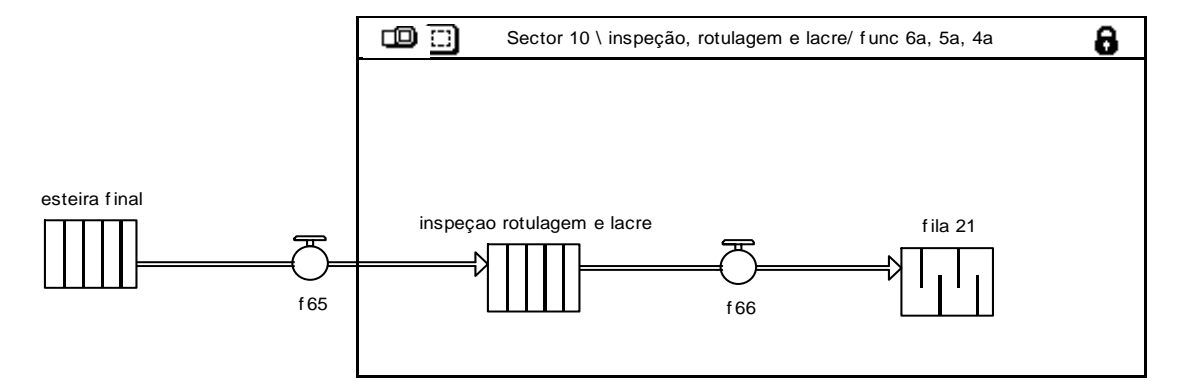

**Figura 14:** Representação da etapa de Inspeção final, rotulagem e lacre no software Stella.

#### **4.4.11 Bloco 11: Carregamento**

 O Bloco 11 simula a etapa final do processamento (Figura 15). Os galões, após a saída da etapa anterior, continuam numa esteira, onde são coletados um a um e colocados no caminhão para serem transportados. São necessários três funcionários para fazer o carregamento.

O simulador para a construção desta etapa necessitou da:

- Distribuição estatística do tempo de carregamento.

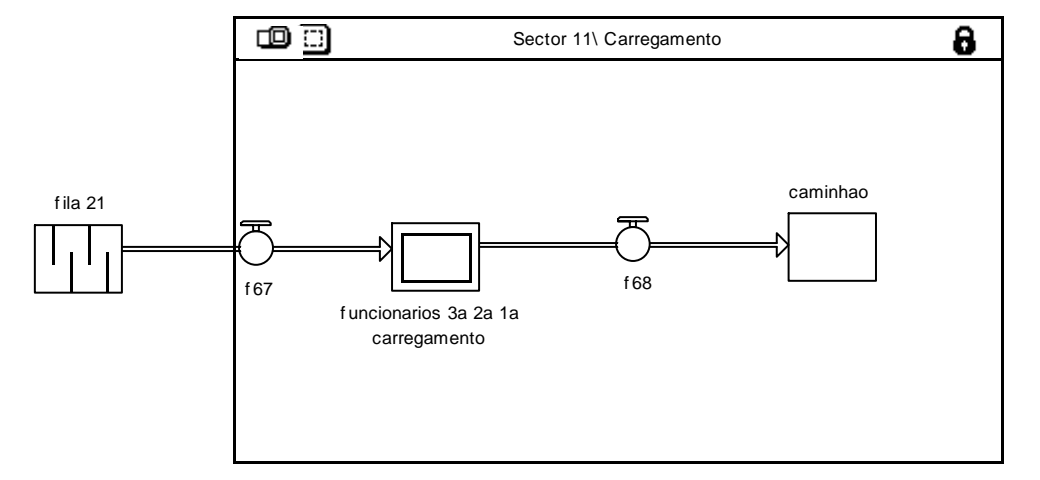

**Figura 15:** Bloco 11 – Carregamento (retirada do software Stella)

#### 4.5 VERIFICAÇÃO DAS ETAPAS

Durante a simulação foram obtidos valores de saída, como tempo de cada processo e quantidade de galões trabalhados em cada bloco, tornando possível a verificação de cada etapa, e permitindo certificar que o modelo responde da forma desejada.

#### 4.6 OBTENÇÃO DOS DADOS

Para a obtenção dos dados necessários à construção do modelo computacional foram coletados os tempos de execução (50 dados) de cada bloco. E em seguida obteve-se as distribuições dos dados utilizadas na montagem do modelo para cada etapa, através do programa @risk 5.5 (palisade).

Outras variáveis usadas como a quantidade de funcionários em cada etapa, comprimento e velocidade de esteiras, capacidade de equipamentos, quantidade de galões para iniciar etapas posteriores, foram obtidos através de vivência prática na indústria analisada.

#### 4.7 VALIDAÇÃO DO MODELO

A validação permitiu a comparação de valores obtidos no modelo com os obtidos no sistema real.

Para a análise de sensibilidade foram realizadas 50 rodadas com o modelo para 15 diferentes quantidades de galões a serem processados, obtendo-se os tempos de processamento total (dados simulados). Além disto, foram coletados 15 dados reais de tempos totais para 15 diferentes quantidades de galões na indústria analisada.

A validação do programa, comparação dos valores coletados (sistema real) e os valores das variáveis geradas pelo modelo, foi realizada com auxílio do programa @risk 5.5 (palisade). Efetuou-se análise de regressão para comparação dos dados simulados com os dados reais, com auxílio do programa Statistica 6.0 (statsoft).

#### **5. RESULTADOS E DISCUSSÃO**

Os parâmetros dos dados reais do sistema e dos dados gerados pelas distribuições ajustadas estão apresentados na Tabela 4. A proximidade dos parâmetros gerados em relação aos reais sugere um adequado ajuste dos dados. As distribuições obtidas além de permitir a construção do modelo, auxiliaram na verificação de cada etapa do modelo.

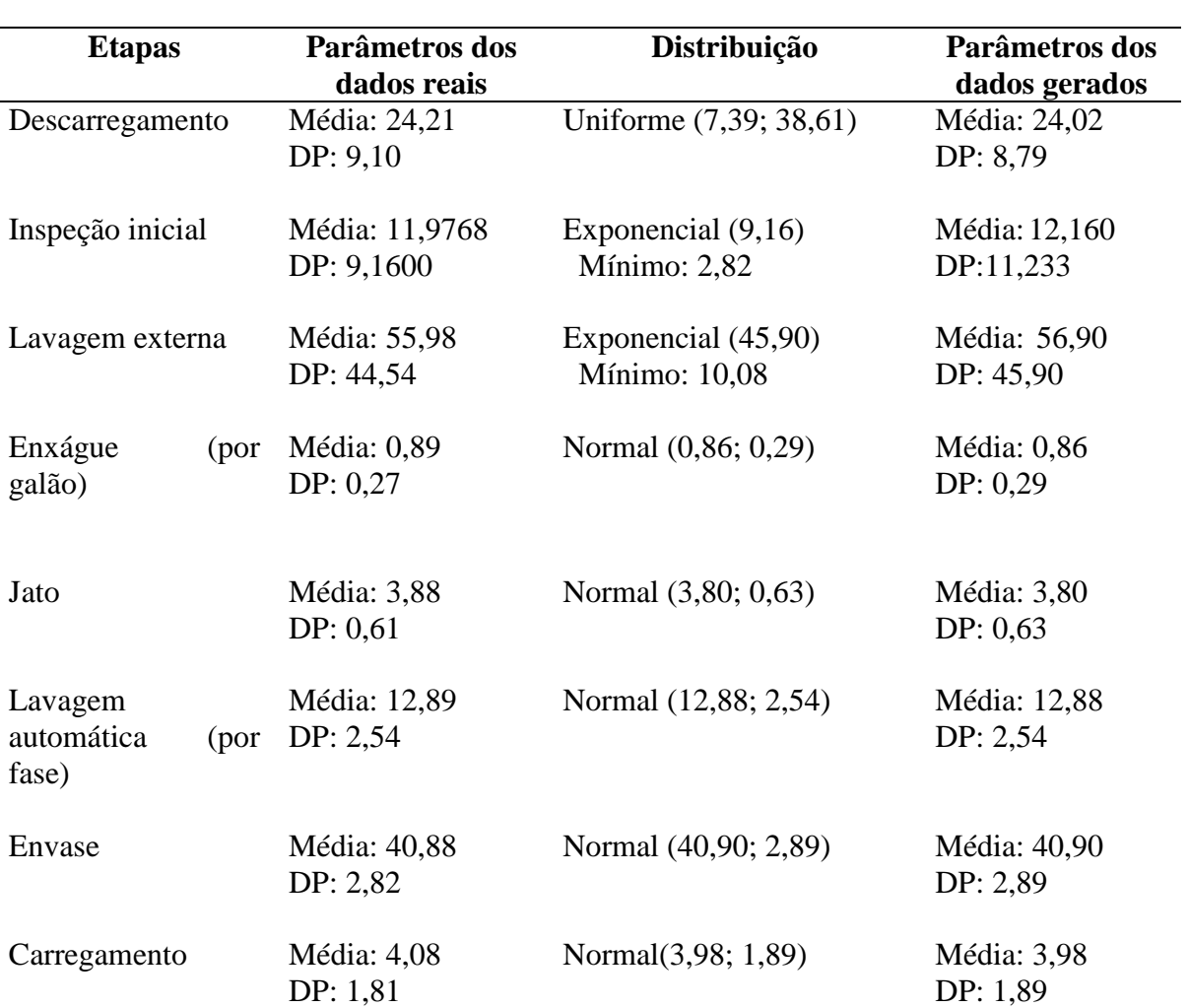

**Tabela 4:** Parâmetros dos dados reais, obtidos a partir da análise de 50 dados amostrados em cada etapa (bloco) do sistema e dos dados gerados a partir do ajuste da distribuição

Para a etapa de descarregamento (início do processo) obteve-se Distribuição Uniforme, com tempo mínimo de 7,39s e máximo de 38,61s. Esta atividade, executada manualmente por dois funcionários, tem seu tempo aumentado uniformemente (mais rápido no início e mais lento no final) na medida em que o caminhão é esvaziado, fato relacionado com o aumento gradativo da distância percorrida pelos funcionários.

As etapas de inspeção inicial e lavagem externa apresentaram Distribuição Exponencial, (tempo médio de 9,16s e 45,90s e tempo mínimo de 2,82s e 10,08s, respectivamente), conforme as Figuras 16 e 17, respectivamente. O comportamento exponencial pode ser explicado pelo fato dos galões apresentarem condições higiênicas bem variáveis, sendo que alguns encontram-se bastante sujos, gastando-se muito tempo na inspeção e na lavagem. Estas atividades são realizadas rapidamente à medida que os galões apresentam-se mais limpos (condição apresentada pela maioria dos galões) ou com rótulos de fácil remoção.

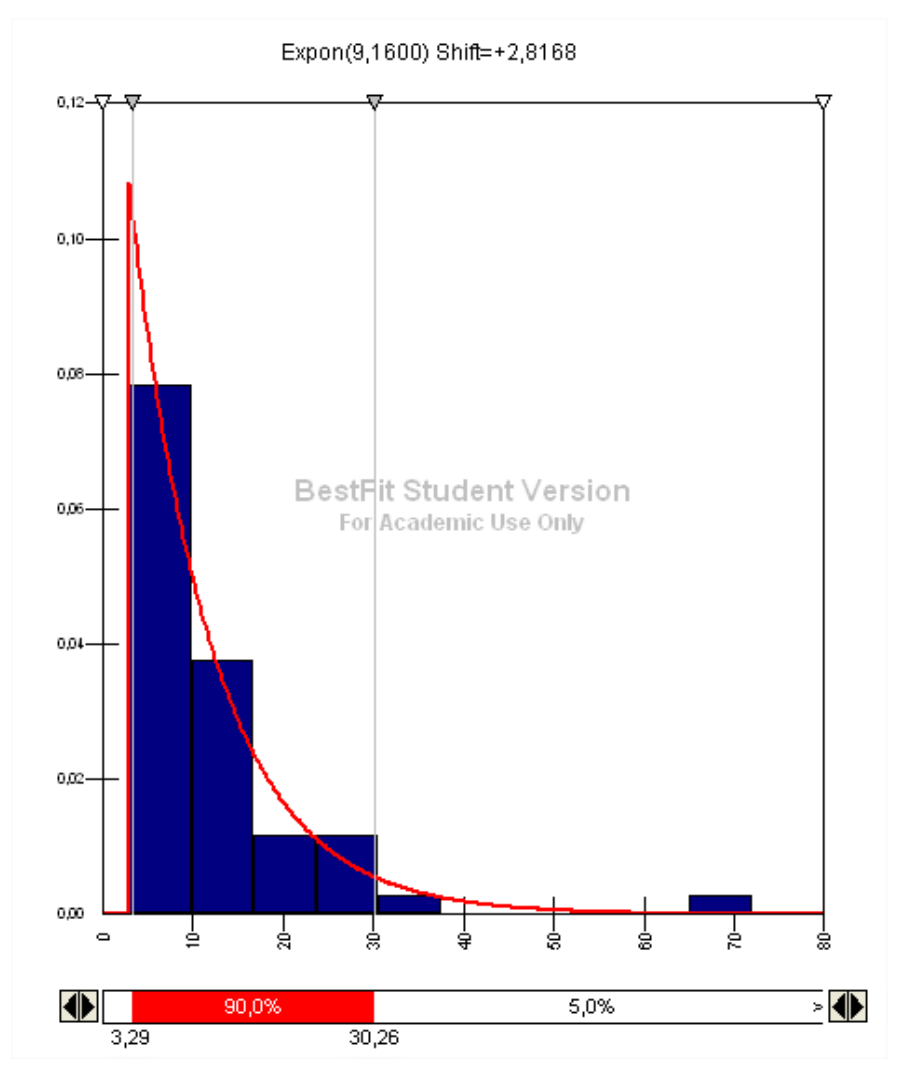

**Figura 16**: Distribuição dos tempos coletados na etapa de Inspeção Inicial

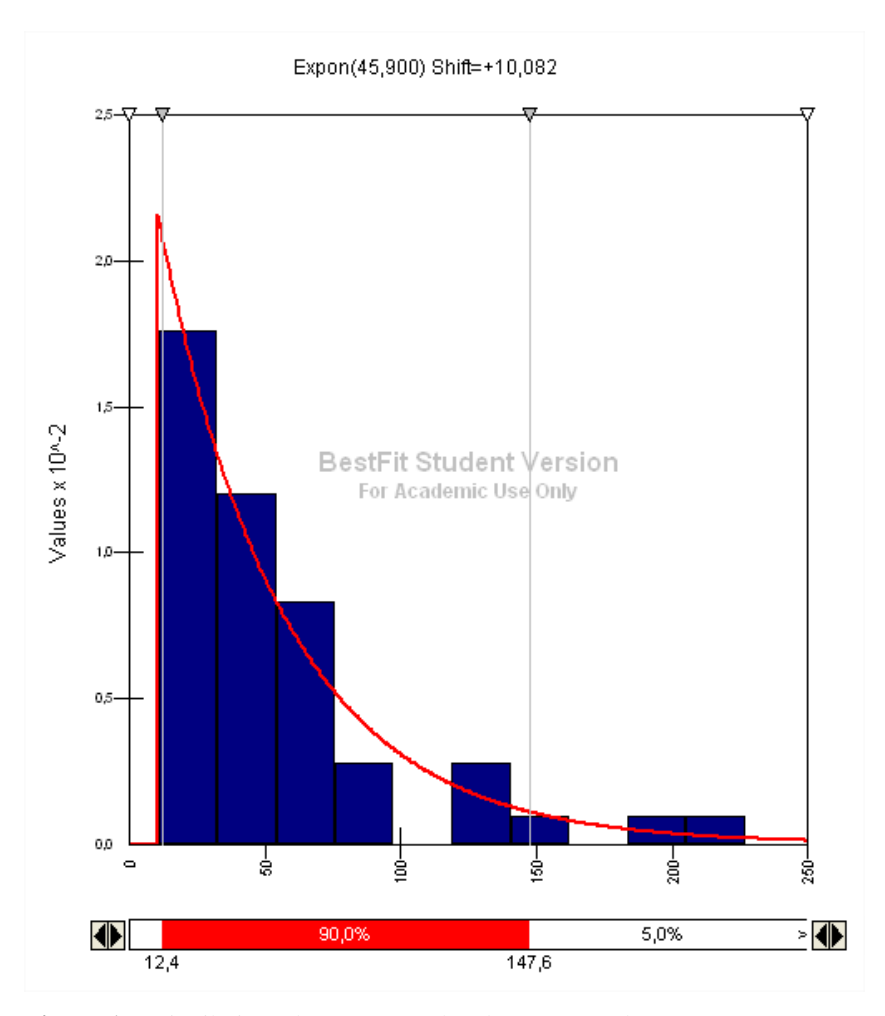

**Figura 17**: Distribuição dos tempos coletados na etapa de Lavagem Externa

Neste sentido, estas duas etapas com o comportamento exponencial, sofrem variações que não podem ser reduzidas pela indústria, visto que para a redução do grau de sujidade dos galões e conseqüentemente, para um menor gasto de tempo para a execução das atividades de inspeção e lavagem externa, deveriam ser feitas campanhas para conscientização dos consumidores finais e dos distribuidores do produto a fim de zelar pela higiene dos garrafões retornáveis, o que economicamente não seria viável.

A etapa de Enxágüe segue uma Distribuição Normal, com média 0,86s e desvio padrão de 0,29s. Apesar de realizado galão por galão, o processo ocorre sobre o carrinho, que pode conter até 128 galões. A rapidez da operação está relacionada basicamente ao fato da mangueira de enxágüe apenas ser posicionada sobre cada galão.

Os dados da etapa Jato foram ajustados a uma Distribuição Normal, com média 3,80s e desvio padrão 0,63s. A operação é um pouco mais lenta que a anterior, já que o funcionário deve pegar o galão sobre o carrinho, posicioná-lo em direção ao jato de água e, finalmente, colocá-lo sobre a esteira.

As distribuições ajustadas para as etapas de lavagem automática e envase foram a Normal (tempo médio de 12,88s e 40,90s e desvio padrão de 2,54s e 2,89s, respectivamente). Tal ajuste, provavelmente, esteja relacionado ao fato de serem realizadas automaticamente, com mínima interferência dos operadores que as supervisionam.

O Carregamento, apesar de apresentar relativa semelhança com o descarregamento, teve seus dados ajustados à Distribuição Normal, com tempo médio de 3,98s; e desvio padrão de 1,89s. Nesta etapa, diferentemente da inicial, a esteira define a velocidade do processo, além da atividade ser realizada por três funcionários concomitantemente.

As etapas de Túnel germicida, e Inspeção, Rotulagem e Lacre foram construídas considerando-se a velocidade da esteira (0,1441 m/s). Observou-se nestas etapas que, durante a rodagem, o número de galões sobre a esteira foi semelhante ao observado no sistema real (não ocorrendo acúmulos), garantido o adequado funcionamento do modelo computacional.

A comparação dos tempos de processamento total reais e os gerados (simulados) pela rodagem do modelo computacional estão apresentados na Figura 18.

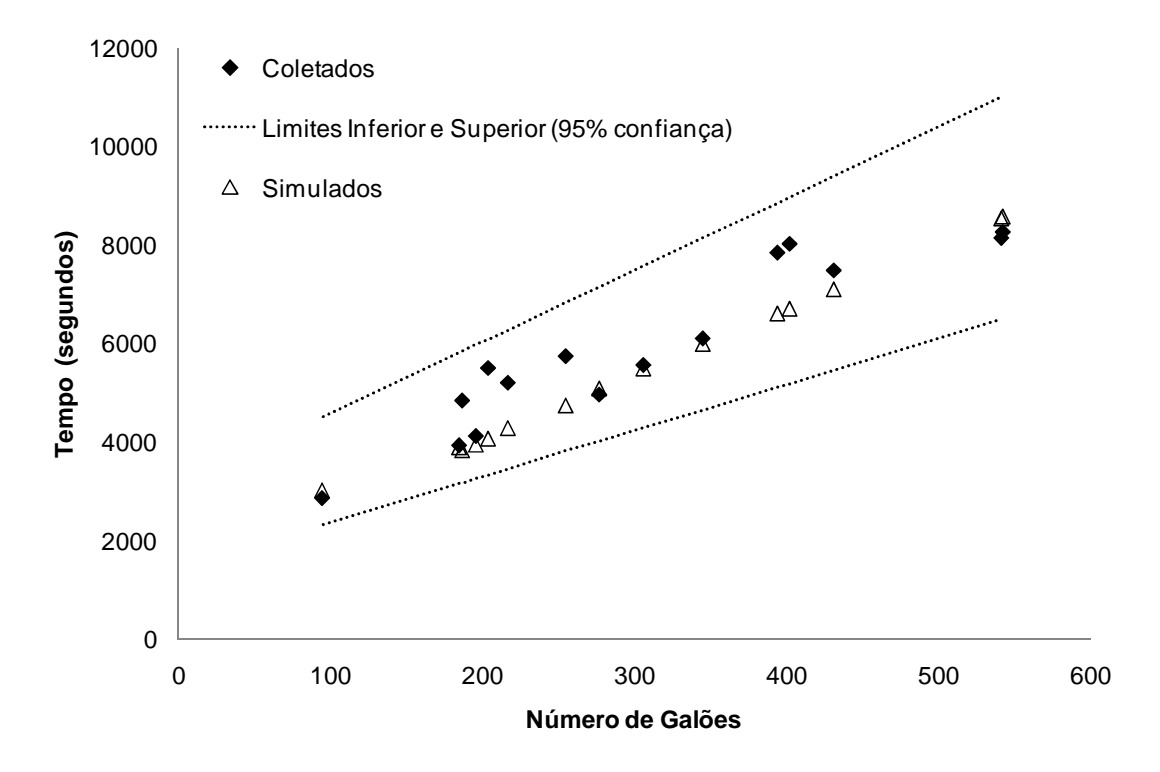

**Figura 18**: Tempos de processamento total reais  $(\triangle)$  e simulados  $(\triangle)$  em relação ao número de galões que iniciam o processo.

Pela análise de regressão dos dados simulados foi obtida equação de primeira ordem, com coeficiente de determinação ( $\mathbb{R}^2$ ) igual a 0,99, defina por y = 1517,150+ 12,925x. Os limites inferior e superior, com nível de confiança de 95%, são respectivamente representados pelas equações y = 1382,986 + 12,520x e y = 1651,314 + 13,329x, respectivamente. Os limites contêm os valores coletados no sistema real, garantindo que o modelo computacional representa de forma adequada o sistema real (Figura 18).

Contudo, os pontos que representam os dados coletados no sistema real mostram-se mais dispersos que aqueles obtidos pela rodagem do modelo computacional. Os pontos que se situam acima dos simulados, que significam maior tempo de processo para a mesma quantidade de galões, ocorrem principalmente, por falhas no processo, devido a eventos (problemas) cotidianos que, além de aumentarem o tempo de produção, aumentam os custos industriais.

A maior parte desses eventos está relacionada a fatores como atraso no abastecimento de insumos necessários a produção (lenços, rótulos, tampas, produtos de limpeza e sanitização, lacre, etc.), desatenção dos colaboradores durante o processo, logística de descarregamento ineficiente, planejamento de produção dependente dos clientes, parada dos equipamentos, treinamento insuficiente dos colaboradores, dentre outros.

O modelo computacional desenvolvido é importante para a Indústria analisada por ser uma ferramenta de controle da produção, que além de permitir a visualização do comportamento do sistema real, também facilita a identificação de possíveis falhas, podendo deste modo, melhorar o fluxo produtivo por meio da verificação das etapas do processo.

Através dos conhecimentos operacionais adquiridos na construção do modelo, é possível mencionar que o mesmo poderá ser aprimorado em trabalhos futuros, melhorando a coleta de dados (quantidade de dados coletados e a maneira de coleta: evitando a percepção dos colaboradores da empresa) e também incluindo situações mais específicas que não puderam ser previstas nesta simulação.

Como sugestão, poderá ser complemento a este, modelos futuros que simulam linhas de embalagens descartáveis, custos de produção total, quantidade de produtos de higienização/ sanitização utilizados, ou mesmo linhas de qualquer processo que se assemelhe ao software desenvolvido.

#### **6. CONCLUSÕES**

De acordo com os resultados das análises procedidas, conclui-se que o modelo computacional implementado é aplicável para simular a dinâmica operacional de linhas processadoras de Água Mineral.

O modelo torna-se ferramenta eficaz para o controle do tempo total de processamento, possibilitando a redução de custos industriais.

A condução de trabalhos futuros poderá utilizar as pesquisas aqui apresentadas, tentando minimizar as variações do sistema já discutidas, por meio de uma coleta de dados mais criteriosa.

Os resultados encontrados mostram que poderão ser desenvolvidos outros modelos que possuírem condições semelhantes. Sendo possível também transpor facilmente este modelo para outra empresa da área.

ABINAM. Associação Brasileira da Indústria de Águas Minerais. **Mercado brasileiro de água mineral.** Disponível em http://www.abinam.com.br/sites/arquivos/downloads/aguavida 55.pdf />. Acesso em: 12 de dez. 2009.

BRASIL, Ministério das Minas e Energia. Departamento de Produção Mineral. **Portaria nº. 987, de 8 de dezembro de 1998**. Estabelece regulamento técnico para embalagens descartáveis de polietileno tereftalato–PET-multicamada destinadas ao condicionamento de bebidas não alcoólicas carbonatadas. Brasília, DF: DNPM, 1998. Disponível em: < http://www.dnpm.gov.br/conteudo.asp?IDSecao=67&IDPagina=562 />. Acesso em: 12 de dez. 2009.

BRASIL. Agência Nacional de Vigilância Sanitária. **Resolução - RDC nº 275, de 21 de outubro de 2002.** Dispõe sobre o regulamento técnico de procedimentos operacionais padronizados aplicados aos estabelecimentos produtores/industrializadores de alimentos e a lista de verificação das boas praticas de fabricação em estabelecimentos produtos/industrializadores de alimentos. Brasília, DF: ANVISA, 2002. Disponível em: < http://www.anvisa.gov.br/e-legis/ />. Acesso em: 12 dez. 2009.

BRASIL. Agência Nacional de Vigilância Sanitária. **Resolução – RDC N. 54, de 15 de junho de 2000**. Dispõe sobre o Regulamento Técnico para Fixação de identidade e Qualidade de Água Mineral Natural e Água Natural. Brasília, DF: ANVISA, 2000. Disponível em: < http://www.anvisa.gov.br/e-legis/ />. Acesso em: 12 dez. 2009.

BRASIL. Ministério das Minas e Energia. Departamento de Produção Mineral. **Portaria nº 222, de 28 julho de 1997.** Estabelece especificidades técnicas para o aproveitamento das águas minerais e potáveis de mesa. Brasília, DF: DNPM, 1997. Disponível em: < http://www.dnpm.gov.br/conteudo.asp?IDSecao=67&IDPagina=562 />. Acesso em: 12 de dez. 2009.

BRASIL. Ministério das Minas e Energia. Departamento de Produção Mineral. **Decreto lei nº 7.841 de 8 de agosto de 1945.** Código de águas minerais. Brasília, DF: DNPM, 1945. Disponível em: < http://www.dnpm.gov.br/conteudo.asp?IDSecao=67&IDPagina=562/>. Acesso em: 12 de dez. 2009.

BRASIL. Ministério das Minas e Energia. Departamento de Produção Mineral. **Resolução nº. 25,de 1976**, Estabelece padrões de identidade e qualidade das águas minerais e da água natural de fonte. Brasília, DF: DNPM, 1977. Disponível em: < http://www.dnpm.gov.br/conteudo.asp?IDSecao=67&IDPagina=562 />. Acesso em: 12 de dez. 2009.

BRASIL. Ministério das Minas e Energia. Departamento de Produção Mineral. **Portaria nº 470, de 24 de novembro de 1999**.Dispõe sobre as características básicas dos rótulos das embalagens de águas minerais e potáveis de mesa. Brasília, DF: DNPM, 1999. Disponível em: < http://www.dnpm.gov.br/conteudo.asp?IDSecao=67&IDPagina=562 />. Acesso em: 12 de dez. 2009.

BERTALANFFY, L.V. **General System Theory**: foundations, development, applications. New York: George Brasiller, 1968.

BRIGHENTI, J. R. N. **Simulação e otimização de uma linha de manufatura em fase de projeto**. 2006. 113f. Dissertação (mestrado em Engenharia de Produção)- Universidade Federal de Itajubá, Itajubá, 2006.

BRITO, C. M. Ganhar dinheiro com água mineral: mito ou verdade. **Revista o engarrafador moderno,** São Paulo, n.75, p.16-21, 2000.

BRUSTOLIN, J. R.; SILVA, E. M. Simulação do Processo de congelamento em uma unidade produtora de aves. In: ENCONTRO NACIONAL DE ENGENHARIA DA PRODUÇÃO, 27., 2007, **Anais...** Foz do Iguaçu: Associação Brasileira de Engenharia de Produção, 2007. p1-9

CARDOSO, C. C. Avaliação microbiológica de um processo de sanificação de galões de água com a utilização do ozônio. **Ciência e Tecnologia de Alimentos**, Campinas, v.23, n.1, p. 59- 61, 2003.

CARLETO, N. A importância da simulação computacional em projetos de sistemas na área de engenharia elétrica. In: CONGRESSO BRASILEIRO DE SISTEMAS, 2., 2006, Ribeirão Preto, **Anais...** Ribeirão Preto: Sociedade Brasileira de Analistas de Sistemas,2006 .p.1-14

CASSANDRAS, C. G. E LAFORTUNE, S. **Introduction to Discrete Event Systems**. Kluwer Academic Publishers. 1999.

COSTA, M. A. B, **Um modelo baseado em conhecimento para simular rebanhos de bovinos de corte.** 2004. 200f. Tese (Doutorado em Engenharia Elétrica)- Faculdade de Engenharia Elétrica e de Computação, Universidade Estadual de Campinas, Campinas, 2004.

COSTA,M.A.B., **Pesquisa Operacional Aplicada à Agroindústria**: gestão agroindustrial, Campinas: Atlas, 2001.

EVANGELISTA, J. **Tecnologia de Alimentos.** São Paulo: Atheneu, 2005.

FILHO, W. G. V. **Tecnologia de bebidas:** matéria-prima, processamento, BPF/ APPCC, legislação e mercado. São Paulo: Editora Edgard Blucher, 2005.

FOWLER, A. Feedback and feedforward as systemic frameworks for operations control*.* **International Journal of Operations & Production Management**. v. 19, n. 2, p182-204, 1999.

GAVA, A.J. **Tecnologia de alimentos: princípios e aplicações. São Paulo: Nobel:2009.** 

GORINI, A. P. F. Mercado de água (envasada) no Brasil e no mundo. **BNDES setorial,** Rio de Janeiro, n. 11, p. 123-152, 2000.

HARREL C.R., MOTT, J.R.A., BATEMAN, R.E., BOWDEN, R.G., GOGG, T.J. **Simulação otimizando os sistemas.** São Paulo: Belge IMAM. 2002.

LAW, A.M., KELTON, W.D. **Simulation Modeling & Analysis**, New York: McGraw-Hill, 1991.

MACEDO, J.A. B.**Águas & águas.** Belo Horizonte: Brochura, 2007.

MANUAL DE BOAS PRÁTICAS. Caiapó Indústria e Comércio de Água Mineral LTDA, 2009.

MARIA,A. Introduction to modeling and simulation.In: THE 1997 WINTER SIMULATION CONFERENCE, 2., 1997, New Jersey. **Proceedings…** New Jersey: Association of Computer, 1997. p. 7-13.

MARTINO, D.B. Zelar pela pureza da água é questão de sobrevivência. **Revista o engarrafador moderno**, São Paulo, n.69, p-58-61, 1999.

MASUDA, G.B. & FIGUEIREDO, R. S.; Desenvolvimento de um simulador dinâmico manual de uma cadeia de distribuição para estudar um sistema submetido ao arquétipo denominado "crescimento e sub-investimento"; In: ENCONTRO NACIONAL DE ENGENHARIA DE PRODUÇÃO, 21., 2001, Salvador. **Anais...** Salvador: Associação Brasileira de Engenharia de Produção, 2001. p.02.

MEADOWS, D. H.; MEADOWS, L. D.; RANDERS, J.; BEHRENS, W.W; **Limites do crescimento.** São Paulo: Perspectiva, 1972.

MENNER, W. A. Introduction to modeling and simulation. **Johns Hopkins APL Technical Digest,** Washington, v.16, n.1, p. 6-17, 1995.

OLIVEIRA, D.P.R. **Sistemas, organização e métodos: uma abordagem gerencial**. São Paulo: Atlas, 2004.

PIDD, M. **Modelagem empresarial:** ferramentas para tomada de decisão**.** Porto Alegre: Bookman, 1998.

REINOLD, M.R. Instalações adequadas asseguram a qualidade da água mineral. **Revista o engarrafador moderno**, São Paulo, n.79, p.20-22, 2000.

RIVERA, J. Modeling with EXTEND. In: THE 1997 WINTER SIMULATION CONFERENCE, 2., 1997. New York. **Proceedings...** New York: Association of Computer, 1997. p 674-676. São Paulo: Atlas, 2004.

SENGE, Peter M. **A quinta disciplina** – arte, teoria e prática da organização de aprendizagem. São Paulo: Best Seller, 1990.

STERMAN, J. D.; **Business Dynamics:** systems thinking and modeling for a complex world**.** Massachusetts: McGraw-Hill, 2000.

SILVA, L.C. **Stochastic simulation of the dynamic behavior of grain storage facilities**. 2002. 116f. Tese (Doutorado em Agronomia), Universidade Federal de Viçosa, Viçosa, 2002.

UNIVERSIDADE DA ÁGUA. **Mercado de água mineral no Brasil e no mundo.**  Disponível em: <http://www.uniagua.org.br/>Acesso em: 12 dez. 2009.

ZAMBOM, A.C. **Contribuição à dinâmica de sistemas baseada na estruturação do conhecimento multiespecialista**. 2005. 200f. Tese (Doutorado em Engenharia de Produção) – Departamento de Engenharia de Produção, Universidade Federal de São Carlos. São Carlos, 2005.

#### **ANEXOS**

#### **EQUAÇÕES DIFERENCIAIS RETIRADAS DO SOFTWARE STELLA 8.0 NECESSÁRIAS À CONSTRUÇÃO DO MODELO:**

Sector 2 \ Inspecao fila\_3(t) = fila\_3(t - dt) + (f13 - f18 - f14 - f15 - f19 - f17 - f16)  $*$  dt INIT fila  $3 = 0$ 

INFLOWS:  $f13 = \text{pulse}$  (inspecionados, 850, 1) OUTFLOWS: f18 (IN SECTOR: Sector 3 \ Lavagem externa) f14 (IN SECTOR: Sector 3 \ Lavagem externa) f15 (IN SECTOR: Sector  $3 \setminus$  Lavagem externa) f19 (IN SECTOR: Sector 3 \ Lavagem externa) f17 (IN SECTOR: Sector 3 \ Lavagem externa) f16 (IN SECTOR: Sector  $3 \setminus$  Lavagem externa) Funcionario\_3\_inspecao(t) = Funcionario\_3\_inspecao(t - dt) + (f9 - f11)  $*$  dt INIT Funcionario\_3\_inspecao = 0

 $COOK TIME = varies$ 

 $CAPACITY = 1$ 

 $FILL$  TIME  $=$  INF

INFLOWS: f9 = QUEUE TO OVEN FLOW OUTFLOWS: f11 = CONTENTS OF OVEN AFTER COOK TIME, ZERO OTHERWISE

 $COOK TIME = EXPRND(9.16) + 2.81$ Funcionario\_4\_inspecao(t) = Funcionario\_4\_inspecao(t - dt) + (f10 - f12)  $*$  dt **INIT Funcionario** 4 inspecao  $= 0$ 

 $COOK TIME = varies$ 

 $CAPACITY = 1$ 

 $FILL$  TIME  $=$  INF

INFLOWS: f10 = QUEUE TO OVEN FLOW OUTFLOWS: f12 = CONTENTS OF OVEN AFTER COOK TIME, ZERO OTHERWISE

COOK TIME =  $EXPRND(9.16)+2.81$ inspecionados(t) = inspecionados(t - dt) + (f12 + f11 - f13)  $*$  dt INIT inspecionados  $= 0$ 

INFLOWS:

f12 = CONTENTS OF OVEN AFTER COOK TIME, ZERO OTHERWISE

 $COOK TIME = EXPRND(9.16) + 2.81$ f11 = CONTENTS OF OVEN AFTER COOK TIME, ZERO OTHERWISE

 $COOK TIME = EXPRND(9.16) + 2.81$ OUTFLOWS:  $f13 = pulse (inspecialos, 850, 1)$ 

Sector  $4 \setminus$  Enxague enxaguados(t) = enxaguados(t - dt) + (f28 - f 29)  $*$  dt INIT enxaguados  $= 0$ 

INFLOWS: f28 = CONTENTS OF OVEN AFTER COOK TIME, ZERO OTHERWISE

 COOK TIME = Normal(0.85766,0.29496) OUTFLOWS:  $f_29 =$  if(enxaguados=Digite\_a\_quantidade\_Inicial\_de\_galoes\_aqui)then(enxaguados)else(0) fila\_4(t) = fila\_4(t - dt) + (f26 - f\_27)  $*$  dt INIT fila  $4 = 0$ 

INFLOWS: f26 (IN SECTOR: Sector  $3 \setminus$  Lavagem externa) OUTFLOWS: f\_27 = QUEUE TO OVEN FLOW fila  $5(t) =$  fila  $5(t - dt) + (f \ 29 - f \ 30) * dt$ INIT fila  $5 = 0$ 

INFLOWS:  $f_29 =$  if(enxaguados=Digite\_a\_quantidade\_Inicial\_de\_galoes\_aqui)then(enxaguados)else(0) OUTFLOWS:  $f<sub>30</sub> = OUEUE TO OVER FLOW$ funcionario\_enxague\_10a(t) = funcionario\_enxague  $10a(t - dt) + (f 27 - f28) * dt$ INIT funcionario\_enxague\_ $10a = 0$ 

 $COOK TIME = varies$ 

 $CAPACITY = 1$ 

 $FII.L. TIME = INF$ 

INFLOWS: f  $27 =$  OUEUE TO OVEN FLOW OUTFLOWS: f28 = CONTENTS OF OVEN AFTER COOK TIME, ZERO OTHERWISE COOK TIME = Normal(0.85766,0.29496)

Sector  $5 \setminus$  Jato de agua fila\_6(t) = fila\_6(t - dt) + (f\_31 - f\_32)  $*$  dt INIT fila\_ $6 = 0$ 

INFLOWS: f\_31 = CONTENTS OF OVEN AFTER COOK TIME, ZERO OTHERWISE

 $COOK TIME = Normal(3.0, 0.6)$ OUTFLOWS: f 32 (IN SECTOR: Sector  $6 \setminus$  Escovadeira/ func 9a) funcionario 9a jato(t) = funcionario 9a jato(t - dt) + (f 30 - f 31)  $*$  dt INIT funcionario\_9a\_jato =  $0$ 

 $COOK TIME = varies$ 

 $CAPACITY = 1$ 

 $FILL TIME = INF$ 

INFLOWS: f\_30 (IN SECTOR: Sector  $4 \setminus$  Enxague) OUTFLOWS: f\_31 = CONTENTS OF OVEN AFTER COOK TIME, ZERO OTHERWISE

 $COOK TIME = Normal(3.0, 0.6)$ 

Sector 10 \ inspeção, rotulagem e lacre/ func 6a, 5a, 4a fila  $21(t) =$  fila  $21(t - dt) + (f66 - f67) * dt$ INIT fila  $21 = 0$ 

```
INFLOWS: 
f66 = CONVEYOR OUTFLOW 
OUTFLOWS: 
f67 (IN SECTOR: Sector 11\ Carregamento) 
inspeção rotulagem e lacre(t) = inspeção rotulagem e lacre(t - dt) + (f65 - f66) * dt
INIT inspecao_rotulagem_e_lacre = 0
```
TRANSIT TIME  $= 60$ 

 $INFI$  OW LIMIT = INF

 $CAPACITY = INF$ 

INFLOWS: f65 (IN SECTOR: Sector 9 \ Envase / funcionario 7a) OUTFLOWS: f66 = CONVEYOR OUTFLOW

Sector 11\ Carregamento caminhao(t) = caminhao(t - dt) + (f68)  $*$  dt INIT caminhao  $= 0$ 

INFLOWS: f68 = CONTENTS OF OVEN AFTER COOK TIME, ZERO OTHERWISE

 COOK TIME = NORMAL(3.9762, 1.8934) funcionarios\_3a\_2a\_1a\_carregamento(t) = funcionarios\_3a\_2a\_1a\_carregamento(t - dt) + (f67 - f68) \* dt INIT funcionarios\_ $3a_2a_1a_1c_2$ arregamento = 0

 $COOK TIME = varies$ 

 $CAPACITY = 3$ 

 $FII.L. TIME = 1$ 

INFLOWS: f67 = QUEUE TO OVEN FLOW OUTFLOWS: f68 = CONTENTS OF OVEN AFTER COOK TIME, ZERO OTHERWISE

COOK TIME = NORMAL(3.9762, 1.8934)

Sector 3 \ Lavagem externa funcionario 10 lavagem ext(t) = funcionario 10 lavagem ext(t - dt) + (f19 - f25)  $*$  dt INIT funcionario\_ $10$ \_lavagem\_ext = 0

 $COOK$  TIME  $=$  varies

 $CAPACITY = 1$ 

 $FILL TIME = DT$ 

INFLOWS: f19 = QUEUE TO OVEN FLOW OUTFLOWS: f25 = CONTENTS OF OVEN AFTER COOK TIME, ZERO OTHERWISE

 $COOK TIME = EXPRND(45.9)+12.08$ funcionario\_5\_lavagem\_ext(t) = funcionario\_5\_lavagem\_ext(t - dt) + (f14 - f20)  $*$  dt INIT funcionario\_5\_lavagem\_ext =  $0$ 

 $COOK TIME = varies$ 

 $CAPACITY = 1$ 

 $FILL TIME = INF$ 

INFLOWS: f14 = QUEUE TO OVEN FLOW OUTFLOWS: f20 = CONTENTS OF OVEN AFTER COOK TIME, ZERO OTHERWISE

 $COOK TIME = EXPRND(45.9)+10.08$ funcionario 6 lavagem ext(t) = funcionario 6 lavagem ext(t - dt) + (f15 - f21)  $*$  dt INIT funcionario\_6\_lavagem\_ext =  $0$ 

 $COOK TIME = varies$ 

 $CAPACITY = 1$ 

 $FILL TIME = INF$ 

INFLOWS:  $f15 = 0$ UEUE TO OVEN FLOW OUTFLOWS: f21 = CONTENTS OF OVEN AFTER COOK TIME, ZERO OTHERWISE

 $COOK TIME = EXPRND(45.9)+10.08$ funcionario 7 lavagem ext(t) = funcionario 7 lavagem ext(t - dt) + (f16 - f22)  $*$  dt INIT funcionario  $7$  lavagem  $ext = 0$ 

 $COOK TIME = varies$ 

 $CAPACITY = 1$ 

 $FILL TIME = INF$ 

INFLOWS: f16 = QUEUE TO OVEN FLOW OUTFLOWS: f22 = CONTENTS OF OVEN AFTER COOK TIME, ZERO OTHERWISE

 $COOK TIME = EXPRND(45.9)+10.08$ funcionario 8 lavagem ext(t) = funcionario 8 lavagem ext(t - dt) + (f17 - f23)  $*$  dt INIT funcionario\_8\_lavagem\_ext =  $0$ 

 $COOK TIME = varies$ 

 $CAPACITY = 1$ 

 $FII.L. TIME = INF$ 

INFLOWS: f17 = QUEUE TO OVEN FLOW OUTFLOWS: f23 = CONTENTS OF OVEN AFTER COOK TIME, ZERO OTHERWISE

 $COOK TIME = EXPRND(45.9)+10.08$ funcionario 9 lavagem ext(t) = funcionario 9 lavagem ext(t - dt) + (f18 - f24)  $*$  dt INIT funcionario 9 lavagem  $ext = 0$ 

COOK TIME = varies

 $CAPACTTY = 1$ 

 $FILL TIME = INF$ 

INFLOWS: f18 = QUEUE TO OVEN FLOW OUTFLOWS: f24 = CONTENTS OF OVEN AFTER COOK TIME, ZERO OTHERWISE

 $COOK TIME = EXPRND(45.9)+10.08$ lavados externamente(t) = lavados externamente(t - dt) +  $(f20 + f21 + f24 + f22 + f23 + f25$   $f26$ ) \* dt INIT lavados\_externamente  $= 0$ 

INFLOWS: f20 = CONTENTS OF OVEN AFTER COOK TIME, ZERO OTHERWISE

 $COOK TIME = EXPRND(45.9)+10.08$ f21 = CONTENTS OF OVEN AFTER COOK TIME, ZERO OTHERWISE

 $COOK TIME = EXPRND(45.9)+10.08$ f24 = CONTENTS OF OVEN AFTER COOK TIME, ZERO OTHERWISE

 $COOK TIME = EXPRND(45.9)+10.08$ f22 = CONTENTS OF OVEN AFTER COOK TIME, ZERO OTHERWISE

 $COOK TIME = EXPRND(45.9)+10.08$ f23 = CONTENTS OF OVEN AFTER COOK TIME, ZERO OTHERWISE

 $COOK TIME = EXPRND(45.9)+10.08$ f25 = CONTENTS OF OVEN AFTER COOK TIME, ZERO OTHERWISE

 $COOK TIME = EXPRND(45.9)+12.08$ OUTFLOWS:  $f26 = \text{pulse}(lavados\_externamente, 2100, 1)$ 

Sector 6 \ Escovadeira/ func 9a escovadeira(t) = escovadeira(t - dt) + (f  $32 - f33$ ) \* dt INIT escovadeira  $= 0$ 

TRANSIT TIME  $= 53$ 

 $INFLOW LIMIT = INF$ 

 $CAPACITY = INF$ 

INFLOWS:  $f_32 = QUEUE$  OUTFLOW OUTFLOWS: f33 (IN SECTOR: Sector 7 \ Lavadora automatica/ funcionario 8a)

Sector 7 \ Lavadora automatica/ funcionario 8a fase13(t) = fase13(t - dt) + (f58 - f59)  $*$  dt INIT fase $13 = 0$ 

 $COOK TIME = varies$ 

 $CAPACITY = 5$ 

 $FILL TIME = 1$ 

INFLOWS: f58 = QUEUE TO OVEN FLOW OUTFLOWS: f59 = CONTENTS OF OVEN AFTER COOK TIME, ZERO OTHERWISE

 COOK TIME = NORMAL (12.8846, 2.5361) fase2(t) = fase2(t - dt) + (f\_36 - f\_37)  $*$  dt INIT fase $2 = 0$ 

 $COOK TIME = varies$ 

 $CAPACITY = 5$ 

FILL TIME  $= 1$ 

```
INFLOWS: 
f_36 = QUEUE TO OVEN FLOW 
OUTFLOWS: 
f_37 = CONTENTS OF OVEN AFTER COOK TIME, ZERO OTHERWISE
```
 COOK TIME = NORMAL (12.8846, 2.5361)  $fase4(t) = fase4(t - dt) + (f40 - f41) * dt$ INIT fase $4 = 0$ 

 $COOK$  TIME  $=$  varies

 $CAPACITY = 5$ 

FILL TIME  $= 1$ 

INFLOWS: f40 = QUEUE TO OVEN FLOW OUTFLOWS:

f41 = CONTENTS OF OVEN AFTER COOK TIME, ZERO OTHERWISE

 COOK TIME = NORMAL (12.8846, 2.5361) fase5(t) = fase5(t - dt) + (f42 - f43)  $*$  dt **INIT** fase $5 = 0$ 

 $COOK TIME = varies$ 

 $CAPACITY = 5$ 

FILL TIME  $= 1$ 

```
INFLOWS: 
f42 = QUEUE TO OVEN FLOW 
OUTFLOWS: 
f43 = CONTENTS OF OVEN AFTER COOK TIME, ZERO OTHERWISE
```
 COOK TIME = NORMAL (12.8846, 2.5361)  $fase6(t) = fase6(t - dt) + (f44 - f45) * dt$ INIT fase  $6 = 0$ 

 $COOK$  TIME = varies

 $CAPACITY = 5$ 

FILL TIME  $= 1$ 

INFLOWS: f44 = QUEUE TO OVEN FLOW OUTFLOWS: f45 = CONTENTS OF OVEN AFTER COOK TIME, ZERO OTHERWISE

 COOK TIME = NORMAL (12.8846, 2.5361) fase7(t) = fase7(t - dt) + (f46 - f47)  $*$  dt INIT fase $7 = 0$ 

 $COOK$  TIME = varies

 $CAPACITY = 5$ 

FILL TIME  $= 1$ 

INFLOWS: f46 = QUEUE TO OVEN FLOW OUTFLOWS: f47 = CONTENTS OF OVEN AFTER COOK TIME, ZERO OTHERWISE

 COOK TIME = NORMAL (12.8846, 2.5361)  $fase8(t) = fase8(t - dt) + (f48 - f49) * dt$ INIT fase $8 = 0$ 

 $COOK$  TIME = varies

 $CAPACITY = 5$ 

 $FII.L. TIME = 1$ 

INFLOWS: f48 = QUEUE TO OVEN FLOW OUTFLOWS: f49 = CONTENTS OF OVEN AFTER COOK TIME, ZERO OTHERWISE

 COOK TIME = NORMAL (12.8846, 2.5361)  $fase9(t) = fase9(t - dt) + (f50 - f51) * dt$ INIT fase $9 = 0$ 

 $COOK$  TIME  $=$  varies

 $CAPACITY = 5$ 

 $FILL TIME = 1$ 

INFLOWS: f50 = QUEUE TO OVEN FLOW OUTFLOWS: f51 = CONTENTS OF OVEN AFTER COOK TIME, ZERO OTHERWISE

 COOK TIME = NORMAL (12.8846, 2.5361) fase\_1(t) = fase\_1(t - dt) + (f34 - f\_35)  $*$  dt INIT fase  $1 = 0$ 

 $COOK$  TIME  $=$  varies

 $CAPACITY = 5$ 

FILL TIME  $= 30$ 

INFLOWS: f34 = QUEUE TO OVEN FLOW OUTFLOWS: f\_35 = CONTENTS OF OVEN AFTER COOK TIME, ZERO OTHERWISE

 $COOK TIME = NORMAL (16.5, 1.8)$ fase\_10(t) = fase\_10(t - dt) + (f52 - f53)  $*$  dt INIT fase  $10 = 0$ 

 $COOK TIME = varies$ 

 $CAPACITY = 5$ 

 $FILL TIME = 1$ 

INFLOWS: f52 = QUEUE TO OVEN FLOW OUTFLOWS: f53 = CONTENTS OF OVEN AFTER COOK TIME, ZERO OTHERWISE

 COOK TIME = NORMAL (12.8846, 2.5361) fase\_11(t) = fase\_11(t - dt) + (f54 - f55)  $*$  dt INIT fase  $11 = 0$ 

 $COOK TIME = varies$ 

 $CAPACITY = 5$ 

 $FILL TIME = 1$ 

INFLOWS: f54 = QUEUE TO OVEN FLOW OUTFLOWS: f55 = CONTENTS OF OVEN AFTER COOK TIME, ZERO OTHERWISE

 COOK TIME = NORMAL (12.8846, 2.5361) fase\_12(t) = fase\_12(t - dt) + (f56 - f57)  $*$  dt INIT fase  $12 = 0$ 

 $COOK TIME = varies$ 

 $CAPACITY = 5$ 

FILL TIME  $= 1$ 

```
INFLOWS: 
f56 = QUEUE TO OVEN FLOW 
OUTFLOWS: 
f57 = CONTENTS OF OVEN AFTER COOK TIME, ZERO OTHERWISE
```
 COOK TIME = NORMAL (12.8846, 2.5361) fase\_3(t) = fase\_3(t - dt) + (f\_38 - f39)  $*$  dt INIT fase $3 = 0$ 

 $COOK$  TIME  $=$  varies

 $CAPACITY = 5$ 

FILL TIME  $= 1$ 

INFLOWS: f\_38 = QUEUE TO OVEN FLOW OUTFLOWS:

```
f39 = CONTENTS OF OVEN AFTER COOK TIME, ZERO OTHERWISE
```

```
 COOK TIME = NORMAL (12.8846, 2.5361) 
fila_10(t) = fila_10(t - dt) + (f39 - f40) * dt
INIT fila 10 = 0INFLOWS: 
f39 = CONTENTS OF OVEN AFTER COOK TIME, ZERO OTHERWISE 
       COOK TIME = NORMAL (12.8846, 2.5361) 
OUTFLOWS: 
f40 = QUEUE TO OVEN FLOW 
fila 11(t) = fila 11(t - dt) + (f41 - f42) * dtINIT fila 11 = 0INFLOWS: 
f41 = CONTENTS OF OVEN AFTER COOK TIME, ZERO OTHERWISE 
       COOK TIME = NORMAL (12.8846, 2.5361) 
OUTFLOWS: 
f42 = 0UEUE TO OVEN FLOW
fila_12(t) = fila_12(t - dt) + (f43 - f44) * dt
INIT fila 12 = 0INFLOWS: 
f43 = CONTENTS OF OVEN AFTER COOK TIME, ZERO OTHERWISE 
       COOK TIME = NORMAL (12.8846, 2.5361) 
OUTFLOWS:
f44 = QUEUE TO OVEN FLOW 
fila_13(t) = fila_13(t - dt) + (f45 - f46) * dt
INIT fila 13 = 0INFLOWS: 
f45 = CONTENTS OF OVEN AFTER COOK TIME, ZERO OTHERWISE 
       COOK TIME = NORMAL (12.8846, 2.5361) 
OUTFLOWS: 
f46 = QUEUE TO OVEN FLOW 
fila_14(t) = fila_14(t - dt) + (f47 - f48) * dt
INIT fila_14 = 0INFLOWS: 
f47 = CONTENTS OF OVEN AFTER COOK TIME, ZERO OTHERWISE 
       COOK TIME = NORMAL (12.8846, 2.5361) 
OUTFLOWS: 
f48 = 0UEUE TO OVEN FLOW
fila_15(t) = fila_15(t - dt) + (f49 - f50) * dt
```

```
INIT fila_15 = 0
```
INFLOWS: f49 = CONTENTS OF OVEN AFTER COOK TIME, ZERO OTHERWISE COOK TIME = NORMAL (12.8846, 2.5361) OUTFLOWS: f50 = QUEUE TO OVEN FLOW fila\_16(t) = fila\_16(t - dt) + (f51 - f52)  $*$  dt INIT fila  $16 = 0$ INFLOWS: f51 = CONTENTS OF OVEN AFTER COOK TIME, ZERO OTHERWISE COOK TIME = NORMAL (12.8846, 2.5361) OUTFLOWS: f52 = QUEUE TO OVEN FLOW fila  $17(t) =$  fila  $17(t - dt) + (f53 - f54) * dt$ INIT fila  $17 = 0$ INFLOWS: f53 = CONTENTS OF OVEN AFTER COOK TIME, ZERO OTHERWISE COOK TIME = NORMAL (12.8846, 2.5361) OUTFLOWS: f54 = QUEUE TO OVEN FLOW fila\_18(t) = fila\_18(t - dt) + (f55 - f56)  $*$  dt INIT fila  $18 = 0$ INFLOWS: f55 = CONTENTS OF OVEN AFTER COOK TIME, ZERO OTHERWISE COOK TIME = NORMAL (12.8846, 2.5361) OUTFLOWS: f56 = QUEUE TO OVEN FLOW fila\_19(t) = fila\_19(t - dt) + (f57 - f58)  $*$  dt INIT fila  $19 = 0$ INFLOWS: f57 = CONTENTS OF OVEN AFTER COOK TIME, ZERO OTHERWISE COOK TIME = NORMAL (12.8846, 2.5361) OUTFLOWS: f58 = QUEUE TO OVEN FLOW fila\_7(t) = fila\_7(t - dt) + (f33 - f34)  $*$  dt INIT fila  $7 = 0$ INFLOWS: f33 = CONVEYOR OUTFLOW OUTFLOWS: f34 = QUEUE TO OVEN FLOW

fila\_8(t) = fila\_8(t - dt) + (f\_35 - f\_36)  $*$  dt INIT fila  $8 = 0$ INFLOWS: f\_35 = CONTENTS OF OVEN AFTER COOK TIME, ZERO OTHERWISE  $COOK TIME = NORMAL (16.5, 1.8)$ OUTFLOWS: f\_36 = QUEUE TO OVEN FLOW fila\_9(t) = fila\_9(t - dt) + (f\_37 - f\_38)  $*$  dt INIT fila  $9 = 0$ INFLOWS: f\_37 = CONTENTS OF OVEN AFTER COOK TIME, ZERO OTHERWISE COOK TIME = NORMAL (12.8846, 2.5361) OUTFLOWS: f\_38 = QUEUE TO OVEN FLOW lavados\_internamente(t) = lavados\_internamente(t - dt) + (f59 - f60)  $*$  dt INIT lavados\_internamente  $= 0$ INFLOWS: f59 = CONTENTS OF OVEN AFTER COOK TIME, ZERO OTHERWISE COOK TIME = NORMAL (12.8846, 2.5361) OUTFLOWS:  $f60 = \text{pulse}(1,2,2)$ Sector 8\ Tunel Germicida tunel(t) = tunel(t - dt) + (f60 - f61)  $*$  dt INIT tunel  $= 0$ TRANSIT TIME  $= 8$  INFLOW LIMIT = INF  $CAPACITY = INF$ INFLOWS: f60 (IN SECTOR: Sector 7 \ Lavadora automatica/ funcionario 8a) OUTFLOWS:  $f61 = CONVEXOR$  OUTFLOW Sector 9 \ Envase / funcionario 7a enchim\_tamp(t) = enchim\_tamp(t - dt) + (f63 - f64)  $*$  dt INIT enchim\_tamp  $= 0$  TRANSIT TIME = varies INFLOW LIMIT = INF

 $CAPACITY = 12$ 

INFLOWS: f63 = QUEUE OUTFLOW OUTFLOWS: f64 = CONVEYOR OUTFLOW

 TRANSIT TIME = NORMAL (40.9000, 2.8873) esteira\_final(t) = esteira\_final(t - dt) + (f64 - f65)  $*$  dt INIT esteira  $final = 0$ 

TRANSIT TIME = 27

INFLOW LIMIT = INF

 $CAPACITY = INF$ 

INFLOWS: f64 = CONVEYOR OUTFLOW

 TRANSIT TIME = NORMAL (40.9000, 2.8873) OUTFLOWS: f65 = CONVEYOR OUTFLOW esteira\_inicial(t) = esteira\_inicial(t - dt) + (f61 - f62)  $*$  dt INIT esteira  $\text{inicial} = 0$ 

TRANSIT TIME = 21

 $INFI$  OW LIMIT = INF

 $CAPACITY = INF$ 

INFLOWS: f61 (IN SECTOR: Sector 8\ Tunel Germicida) OUTFLOWS: f62 = CONVEYOR OUTFLOW fila\_20(t) = fila\_20(t - dt) + (f62 - f63)  $*$  dt INIT fila $_20 = 0$ 

INFLOWS: f62 = CONVEYOR OUTFLOW OUTFLOWS: f63 = QUEUE OUTFLOW

Setor 1 \ Descarregamento carrinho\_a(t) = carrinho\_a(t - dt) + (f5 - f7)  $*$  dt INIT carrinho  $a = 0$ 

 $COOK TIME = varies$ 

 $CAPACITY = 128$ 

 $FILL TIME = 700$ 

INFLOWS: f5 = QUEUE TO OVEN FLOW OUTFLOWS: f7 = CONTENTS OF OVEN AFTER COOK TIME, ZERO OTHERWISE

 COOK TIME = Normal(11.5600, 4.3526) carrinho  $b(t) =$  carrinho  $b(t - dt) + (f6 - f8) * dt$ INIT carrinho  $b = 0$ 

 $COOK TIME = varies$ 

 $CAPACITY = 128$ 

 $FILL TIME = 700$ 

INFLOWS: f6 = QUEUE TO OVEN FLOW OUTFLOWS: f8 = CONTENTS OF OVEN AFTER COOK TIME, ZERO OTHERWISE

 $COOK TIME = Normal(11.5600, 4.3526)$  $FILA(t) = FILA(t - dt) + (Chegada - f1 - f2) * dt$ INIT FILA  $= 0$ 

INFLOWS: Chegada = pulse(Digite\_a\_quantidade\_Inicial\_de\_galoes\_aqui,0,10000000) OUTFLOWS: f1 = QUEUE TO OVEN FLOW f2 = QUEUE TO OVEN FLOW fila\_1(t) = fila\_1(t - dt) + (f7 - f9)  $*$  dt INIT fila  $1 = 0$ 

INFLOWS: f7 = CONTENTS OF OVEN AFTER COOK TIME, ZERO OTHERWISE

 COOK TIME = Normal(11.5600, 4.3526) OUTFLOWS: f9 (IN SECTOR: Sector  $2 \setminus Inspecao$ ) fila\_2(t) = fila\_2(t - dt) + (f8 - f10)  $*$  dt INIT fila  $2 = 0$ 

INFLOWS: f8 = CONTENTS OF OVEN AFTER COOK TIME, ZERO OTHERWISE

 $COOK TIME = Normal(11.5600, 4.3526)$ 

OUTFLOWS: f10 (IN SECTOR: Sector  $2 \setminus Inspecao$ ) fila carrinho  $b(t) = f$ ila carrinho  $b(t - dt) + (f4 - f6) * dt$ INIT fila\_carrinho\_ $b = 0$ 

INFLOWS:

f4 = CONTENTS OF OVEN AFTER COOK TIME, ZERO OTHERWISE

 $COOK TIME = random(7.3878, 38.612)$ OUTFLOWS: f6 = QUEUE TO OVEN FLOW Fila\_p\_carrinho\_a(t) = Fila\_p\_carrinho\_a(t - dt) + (f3 - f5)  $*$  dt INIT Fila p carrinho  $a = 0$ 

INFLOWS: f3 = CONTENTS OF OVEN AFTER COOK TIME, ZERO OTHERWISE

 $COOK TIME = random(7.3878, 38.612)$ OUTFLOWS: f5 = QUEUE TO OVEN FLOW Funcionario\_1\_descarga(t) = Funcionario\_1\_descarga(t - dt) + (f1 - f3)  $*$  dt INIT Funcionario 1 descarga =  $0$ 

 $COOK TIME = varies$ 

 $CAPACITY = 4$ 

 $FILL TIME = 1$ 

INFLOWS: f1 = QUEUE TO OVEN FLOW OUTFLOWS: f3 = CONTENTS OF OVEN AFTER COOK TIME, ZERO OTHERWISE

 $COOK TIME = random(7.3878, 38.612)$ Funcionario 2 descarga(t) = Funcionario 2 descarga(t - dt) + (f2 - f4)  $*$  dt **INIT Funcionario** 2 descarga = 0

 $COOK TIME = varies$ 

 $CAPACITY = 4$ 

 $FILL TIME = 1$ 

INFLOWS: f2 = QUEUE TO OVEN FLOW OUTFLOWS: f4 = CONTENTS OF OVEN AFTER COOK TIME, ZERO OTHERWISE

 $COOK TIME = random(7.3878, 38.612)$ 

Not in a sector Digite\_a\_quantidade\_Inicial\_de\_galoes\_aqui = 600  $tempo = TIME$ 

# **Livros Grátis**

( <http://www.livrosgratis.com.br> )

Milhares de Livros para Download:

[Baixar](http://www.livrosgratis.com.br/cat_1/administracao/1) [livros](http://www.livrosgratis.com.br/cat_1/administracao/1) [de](http://www.livrosgratis.com.br/cat_1/administracao/1) [Administração](http://www.livrosgratis.com.br/cat_1/administracao/1) [Baixar](http://www.livrosgratis.com.br/cat_2/agronomia/1) [livros](http://www.livrosgratis.com.br/cat_2/agronomia/1) [de](http://www.livrosgratis.com.br/cat_2/agronomia/1) [Agronomia](http://www.livrosgratis.com.br/cat_2/agronomia/1) [Baixar](http://www.livrosgratis.com.br/cat_3/arquitetura/1) [livros](http://www.livrosgratis.com.br/cat_3/arquitetura/1) [de](http://www.livrosgratis.com.br/cat_3/arquitetura/1) [Arquitetura](http://www.livrosgratis.com.br/cat_3/arquitetura/1) [Baixar](http://www.livrosgratis.com.br/cat_4/artes/1) [livros](http://www.livrosgratis.com.br/cat_4/artes/1) [de](http://www.livrosgratis.com.br/cat_4/artes/1) [Artes](http://www.livrosgratis.com.br/cat_4/artes/1) [Baixar](http://www.livrosgratis.com.br/cat_5/astronomia/1) [livros](http://www.livrosgratis.com.br/cat_5/astronomia/1) [de](http://www.livrosgratis.com.br/cat_5/astronomia/1) [Astronomia](http://www.livrosgratis.com.br/cat_5/astronomia/1) [Baixar](http://www.livrosgratis.com.br/cat_6/biologia_geral/1) [livros](http://www.livrosgratis.com.br/cat_6/biologia_geral/1) [de](http://www.livrosgratis.com.br/cat_6/biologia_geral/1) [Biologia](http://www.livrosgratis.com.br/cat_6/biologia_geral/1) [Geral](http://www.livrosgratis.com.br/cat_6/biologia_geral/1) [Baixar](http://www.livrosgratis.com.br/cat_8/ciencia_da_computacao/1) [livros](http://www.livrosgratis.com.br/cat_8/ciencia_da_computacao/1) [de](http://www.livrosgratis.com.br/cat_8/ciencia_da_computacao/1) [Ciência](http://www.livrosgratis.com.br/cat_8/ciencia_da_computacao/1) [da](http://www.livrosgratis.com.br/cat_8/ciencia_da_computacao/1) [Computação](http://www.livrosgratis.com.br/cat_8/ciencia_da_computacao/1) [Baixar](http://www.livrosgratis.com.br/cat_9/ciencia_da_informacao/1) [livros](http://www.livrosgratis.com.br/cat_9/ciencia_da_informacao/1) [de](http://www.livrosgratis.com.br/cat_9/ciencia_da_informacao/1) [Ciência](http://www.livrosgratis.com.br/cat_9/ciencia_da_informacao/1) [da](http://www.livrosgratis.com.br/cat_9/ciencia_da_informacao/1) [Informação](http://www.livrosgratis.com.br/cat_9/ciencia_da_informacao/1) [Baixar](http://www.livrosgratis.com.br/cat_7/ciencia_politica/1) [livros](http://www.livrosgratis.com.br/cat_7/ciencia_politica/1) [de](http://www.livrosgratis.com.br/cat_7/ciencia_politica/1) [Ciência](http://www.livrosgratis.com.br/cat_7/ciencia_politica/1) [Política](http://www.livrosgratis.com.br/cat_7/ciencia_politica/1) [Baixar](http://www.livrosgratis.com.br/cat_10/ciencias_da_saude/1) [livros](http://www.livrosgratis.com.br/cat_10/ciencias_da_saude/1) [de](http://www.livrosgratis.com.br/cat_10/ciencias_da_saude/1) [Ciências](http://www.livrosgratis.com.br/cat_10/ciencias_da_saude/1) [da](http://www.livrosgratis.com.br/cat_10/ciencias_da_saude/1) [Saúde](http://www.livrosgratis.com.br/cat_10/ciencias_da_saude/1) [Baixar](http://www.livrosgratis.com.br/cat_11/comunicacao/1) [livros](http://www.livrosgratis.com.br/cat_11/comunicacao/1) [de](http://www.livrosgratis.com.br/cat_11/comunicacao/1) [Comunicação](http://www.livrosgratis.com.br/cat_11/comunicacao/1) [Baixar](http://www.livrosgratis.com.br/cat_12/conselho_nacional_de_educacao_-_cne/1) [livros](http://www.livrosgratis.com.br/cat_12/conselho_nacional_de_educacao_-_cne/1) [do](http://www.livrosgratis.com.br/cat_12/conselho_nacional_de_educacao_-_cne/1) [Conselho](http://www.livrosgratis.com.br/cat_12/conselho_nacional_de_educacao_-_cne/1) [Nacional](http://www.livrosgratis.com.br/cat_12/conselho_nacional_de_educacao_-_cne/1) [de](http://www.livrosgratis.com.br/cat_12/conselho_nacional_de_educacao_-_cne/1) [Educação - CNE](http://www.livrosgratis.com.br/cat_12/conselho_nacional_de_educacao_-_cne/1) [Baixar](http://www.livrosgratis.com.br/cat_13/defesa_civil/1) [livros](http://www.livrosgratis.com.br/cat_13/defesa_civil/1) [de](http://www.livrosgratis.com.br/cat_13/defesa_civil/1) [Defesa](http://www.livrosgratis.com.br/cat_13/defesa_civil/1) [civil](http://www.livrosgratis.com.br/cat_13/defesa_civil/1) [Baixar](http://www.livrosgratis.com.br/cat_14/direito/1) [livros](http://www.livrosgratis.com.br/cat_14/direito/1) [de](http://www.livrosgratis.com.br/cat_14/direito/1) [Direito](http://www.livrosgratis.com.br/cat_14/direito/1) [Baixar](http://www.livrosgratis.com.br/cat_15/direitos_humanos/1) [livros](http://www.livrosgratis.com.br/cat_15/direitos_humanos/1) [de](http://www.livrosgratis.com.br/cat_15/direitos_humanos/1) [Direitos](http://www.livrosgratis.com.br/cat_15/direitos_humanos/1) [humanos](http://www.livrosgratis.com.br/cat_15/direitos_humanos/1) [Baixar](http://www.livrosgratis.com.br/cat_16/economia/1) [livros](http://www.livrosgratis.com.br/cat_16/economia/1) [de](http://www.livrosgratis.com.br/cat_16/economia/1) [Economia](http://www.livrosgratis.com.br/cat_16/economia/1) [Baixar](http://www.livrosgratis.com.br/cat_17/economia_domestica/1) [livros](http://www.livrosgratis.com.br/cat_17/economia_domestica/1) [de](http://www.livrosgratis.com.br/cat_17/economia_domestica/1) [Economia](http://www.livrosgratis.com.br/cat_17/economia_domestica/1) [Doméstica](http://www.livrosgratis.com.br/cat_17/economia_domestica/1) [Baixar](http://www.livrosgratis.com.br/cat_18/educacao/1) [livros](http://www.livrosgratis.com.br/cat_18/educacao/1) [de](http://www.livrosgratis.com.br/cat_18/educacao/1) [Educação](http://www.livrosgratis.com.br/cat_18/educacao/1) [Baixar](http://www.livrosgratis.com.br/cat_19/educacao_-_transito/1) [livros](http://www.livrosgratis.com.br/cat_19/educacao_-_transito/1) [de](http://www.livrosgratis.com.br/cat_19/educacao_-_transito/1) [Educação - Trânsito](http://www.livrosgratis.com.br/cat_19/educacao_-_transito/1) [Baixar](http://www.livrosgratis.com.br/cat_20/educacao_fisica/1) [livros](http://www.livrosgratis.com.br/cat_20/educacao_fisica/1) [de](http://www.livrosgratis.com.br/cat_20/educacao_fisica/1) [Educação](http://www.livrosgratis.com.br/cat_20/educacao_fisica/1) [Física](http://www.livrosgratis.com.br/cat_20/educacao_fisica/1) [Baixar](http://www.livrosgratis.com.br/cat_21/engenharia_aeroespacial/1) [livros](http://www.livrosgratis.com.br/cat_21/engenharia_aeroespacial/1) [de](http://www.livrosgratis.com.br/cat_21/engenharia_aeroespacial/1) [Engenharia](http://www.livrosgratis.com.br/cat_21/engenharia_aeroespacial/1) [Aeroespacial](http://www.livrosgratis.com.br/cat_21/engenharia_aeroespacial/1) [Baixar](http://www.livrosgratis.com.br/cat_22/farmacia/1) [livros](http://www.livrosgratis.com.br/cat_22/farmacia/1) [de](http://www.livrosgratis.com.br/cat_22/farmacia/1) [Farmácia](http://www.livrosgratis.com.br/cat_22/farmacia/1) [Baixar](http://www.livrosgratis.com.br/cat_23/filosofia/1) [livros](http://www.livrosgratis.com.br/cat_23/filosofia/1) [de](http://www.livrosgratis.com.br/cat_23/filosofia/1) [Filosofia](http://www.livrosgratis.com.br/cat_23/filosofia/1) [Baixar](http://www.livrosgratis.com.br/cat_24/fisica/1) [livros](http://www.livrosgratis.com.br/cat_24/fisica/1) [de](http://www.livrosgratis.com.br/cat_24/fisica/1) [Física](http://www.livrosgratis.com.br/cat_24/fisica/1) [Baixar](http://www.livrosgratis.com.br/cat_25/geociencias/1) [livros](http://www.livrosgratis.com.br/cat_25/geociencias/1) [de](http://www.livrosgratis.com.br/cat_25/geociencias/1) [Geociências](http://www.livrosgratis.com.br/cat_25/geociencias/1) [Baixar](http://www.livrosgratis.com.br/cat_26/geografia/1) [livros](http://www.livrosgratis.com.br/cat_26/geografia/1) [de](http://www.livrosgratis.com.br/cat_26/geografia/1) [Geografia](http://www.livrosgratis.com.br/cat_26/geografia/1) [Baixar](http://www.livrosgratis.com.br/cat_27/historia/1) [livros](http://www.livrosgratis.com.br/cat_27/historia/1) [de](http://www.livrosgratis.com.br/cat_27/historia/1) [História](http://www.livrosgratis.com.br/cat_27/historia/1) [Baixar](http://www.livrosgratis.com.br/cat_31/linguas/1) [livros](http://www.livrosgratis.com.br/cat_31/linguas/1) [de](http://www.livrosgratis.com.br/cat_31/linguas/1) [Línguas](http://www.livrosgratis.com.br/cat_31/linguas/1)

[Baixar](http://www.livrosgratis.com.br/cat_28/literatura/1) [livros](http://www.livrosgratis.com.br/cat_28/literatura/1) [de](http://www.livrosgratis.com.br/cat_28/literatura/1) [Literatura](http://www.livrosgratis.com.br/cat_28/literatura/1) [Baixar](http://www.livrosgratis.com.br/cat_30/literatura_de_cordel/1) [livros](http://www.livrosgratis.com.br/cat_30/literatura_de_cordel/1) [de](http://www.livrosgratis.com.br/cat_30/literatura_de_cordel/1) [Literatura](http://www.livrosgratis.com.br/cat_30/literatura_de_cordel/1) [de](http://www.livrosgratis.com.br/cat_30/literatura_de_cordel/1) [Cordel](http://www.livrosgratis.com.br/cat_30/literatura_de_cordel/1) [Baixar](http://www.livrosgratis.com.br/cat_29/literatura_infantil/1) [livros](http://www.livrosgratis.com.br/cat_29/literatura_infantil/1) [de](http://www.livrosgratis.com.br/cat_29/literatura_infantil/1) [Literatura](http://www.livrosgratis.com.br/cat_29/literatura_infantil/1) [Infantil](http://www.livrosgratis.com.br/cat_29/literatura_infantil/1) [Baixar](http://www.livrosgratis.com.br/cat_32/matematica/1) [livros](http://www.livrosgratis.com.br/cat_32/matematica/1) [de](http://www.livrosgratis.com.br/cat_32/matematica/1) [Matemática](http://www.livrosgratis.com.br/cat_32/matematica/1) [Baixar](http://www.livrosgratis.com.br/cat_33/medicina/1) [livros](http://www.livrosgratis.com.br/cat_33/medicina/1) [de](http://www.livrosgratis.com.br/cat_33/medicina/1) [Medicina](http://www.livrosgratis.com.br/cat_33/medicina/1) [Baixar](http://www.livrosgratis.com.br/cat_34/medicina_veterinaria/1) [livros](http://www.livrosgratis.com.br/cat_34/medicina_veterinaria/1) [de](http://www.livrosgratis.com.br/cat_34/medicina_veterinaria/1) [Medicina](http://www.livrosgratis.com.br/cat_34/medicina_veterinaria/1) [Veterinária](http://www.livrosgratis.com.br/cat_34/medicina_veterinaria/1) [Baixar](http://www.livrosgratis.com.br/cat_35/meio_ambiente/1) [livros](http://www.livrosgratis.com.br/cat_35/meio_ambiente/1) [de](http://www.livrosgratis.com.br/cat_35/meio_ambiente/1) [Meio](http://www.livrosgratis.com.br/cat_35/meio_ambiente/1) [Ambiente](http://www.livrosgratis.com.br/cat_35/meio_ambiente/1) [Baixar](http://www.livrosgratis.com.br/cat_36/meteorologia/1) [livros](http://www.livrosgratis.com.br/cat_36/meteorologia/1) [de](http://www.livrosgratis.com.br/cat_36/meteorologia/1) [Meteorologia](http://www.livrosgratis.com.br/cat_36/meteorologia/1) [Baixar](http://www.livrosgratis.com.br/cat_45/monografias_e_tcc/1) [Monografias](http://www.livrosgratis.com.br/cat_45/monografias_e_tcc/1) [e](http://www.livrosgratis.com.br/cat_45/monografias_e_tcc/1) [TCC](http://www.livrosgratis.com.br/cat_45/monografias_e_tcc/1) [Baixar](http://www.livrosgratis.com.br/cat_37/multidisciplinar/1) [livros](http://www.livrosgratis.com.br/cat_37/multidisciplinar/1) [Multidisciplinar](http://www.livrosgratis.com.br/cat_37/multidisciplinar/1) [Baixar](http://www.livrosgratis.com.br/cat_38/musica/1) [livros](http://www.livrosgratis.com.br/cat_38/musica/1) [de](http://www.livrosgratis.com.br/cat_38/musica/1) [Música](http://www.livrosgratis.com.br/cat_38/musica/1) [Baixar](http://www.livrosgratis.com.br/cat_39/psicologia/1) [livros](http://www.livrosgratis.com.br/cat_39/psicologia/1) [de](http://www.livrosgratis.com.br/cat_39/psicologia/1) [Psicologia](http://www.livrosgratis.com.br/cat_39/psicologia/1) [Baixar](http://www.livrosgratis.com.br/cat_40/quimica/1) [livros](http://www.livrosgratis.com.br/cat_40/quimica/1) [de](http://www.livrosgratis.com.br/cat_40/quimica/1) [Química](http://www.livrosgratis.com.br/cat_40/quimica/1) [Baixar](http://www.livrosgratis.com.br/cat_41/saude_coletiva/1) [livros](http://www.livrosgratis.com.br/cat_41/saude_coletiva/1) [de](http://www.livrosgratis.com.br/cat_41/saude_coletiva/1) [Saúde](http://www.livrosgratis.com.br/cat_41/saude_coletiva/1) [Coletiva](http://www.livrosgratis.com.br/cat_41/saude_coletiva/1) [Baixar](http://www.livrosgratis.com.br/cat_42/servico_social/1) [livros](http://www.livrosgratis.com.br/cat_42/servico_social/1) [de](http://www.livrosgratis.com.br/cat_42/servico_social/1) [Serviço](http://www.livrosgratis.com.br/cat_42/servico_social/1) [Social](http://www.livrosgratis.com.br/cat_42/servico_social/1) [Baixar](http://www.livrosgratis.com.br/cat_43/sociologia/1) [livros](http://www.livrosgratis.com.br/cat_43/sociologia/1) [de](http://www.livrosgratis.com.br/cat_43/sociologia/1) [Sociologia](http://www.livrosgratis.com.br/cat_43/sociologia/1) [Baixar](http://www.livrosgratis.com.br/cat_44/teologia/1) [livros](http://www.livrosgratis.com.br/cat_44/teologia/1) [de](http://www.livrosgratis.com.br/cat_44/teologia/1) [Teologia](http://www.livrosgratis.com.br/cat_44/teologia/1) [Baixar](http://www.livrosgratis.com.br/cat_46/trabalho/1) [livros](http://www.livrosgratis.com.br/cat_46/trabalho/1) [de](http://www.livrosgratis.com.br/cat_46/trabalho/1) [Trabalho](http://www.livrosgratis.com.br/cat_46/trabalho/1) [Baixar](http://www.livrosgratis.com.br/cat_47/turismo/1) [livros](http://www.livrosgratis.com.br/cat_47/turismo/1) [de](http://www.livrosgratis.com.br/cat_47/turismo/1) [Turismo](http://www.livrosgratis.com.br/cat_47/turismo/1)